$1172$ 

## СОГЛАСОВАНО

Главный метролог ФГУП «Завод им.В.Я. Климова»

**УТВЕРЖДАЮ** 

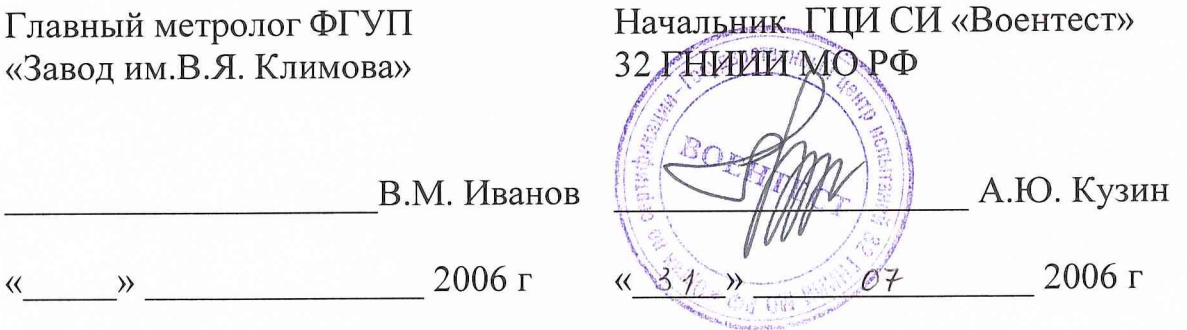

Системы измерительные

стендов для испытаний газотурбинных двигателей СИ-РДЗЗ

Методика поверки 061.046.06MII

## **СОДЕРЖАНИЕ**

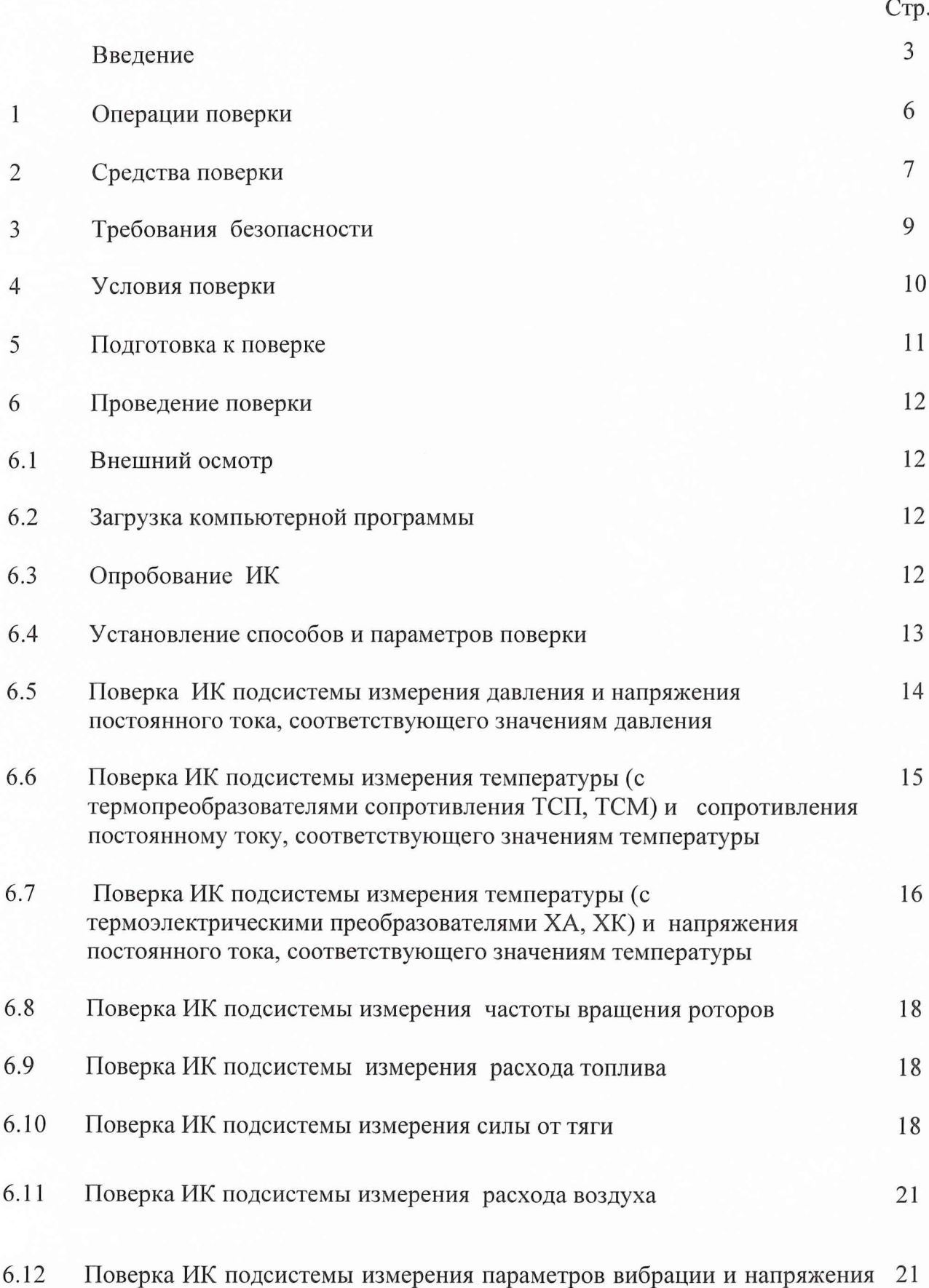

постоянного тока, соответствующего значениям параметров вибрации

2

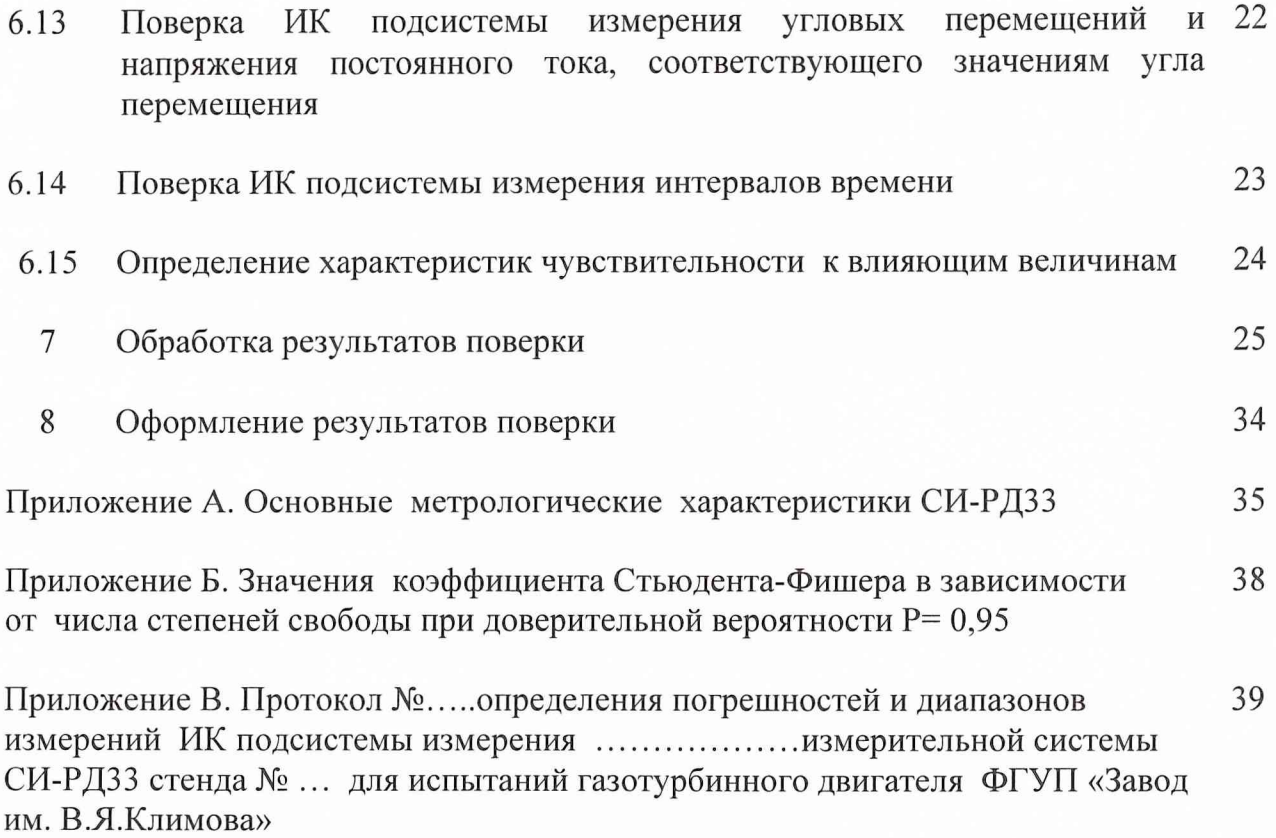

Приложение Г. Свидетельство о поверке № (Форма) 41

#### ВВЕДЕНИЕ

1.1 Настоящая методика поверки устанавливает порядок, методы и средства проведения первичной и периодической поверок ИК измерительных систем

СИ-РДЗЗ стендов для испытаний газотурбинных двигателей, принадлежащих ФГУП «Завод им.В.Я. Климова» и предназначенной для испытаний ГТД РД 33 и его модификаций на стендах № 1, 2, 3.

МП разработана в соответствии с требованиями: ОСТ 1 01021-93, ГОСТ 8.009-84, ГОСТ 8.207-76, ПР 50.2.006-94, МИ 2083-90.

ИС представляются на поверку со следующими комплектами технической документации: Формуляром. Руководством по эксплуатации. Методикой поверки.

Поверка измерительных каналов (ИК) ИС осуществляется двумя способами:

- комплектным способом, при котором проводится градуировка всего ИК и по результатам определяются его метрологические характеристики как единого целого;

- поэлементным, при котором проводится поверка (градуировка) отдельных частей ИК. Погрешность ИК определяется суммированием погрешностей его отдельных частей.

Обработка результатов поверки ИК при прямых измерениях проводится в соответствии с ГОСТ 8.207-76.

Обработка результатов поверки ИК при косвенных измерениях проводится в соответствии с МИ 2083-90.

Периодичность поверки ИС:

- подсистема измерения силы тяги-1 раз в два года;

- остальные подсистемы-1 раз в год.

1.2 Нормативные ссылки:

- ОСТ 1 01021-93 Стенды для испытаний авиационных ГТД в наземных условиях. Общие технические требования;

- ПР 50.2.006-94 ГСИ Порядок проведения поверки средств измерений;

- ГОСТ 8.009-84 ГСИ. Нормируемые метрологические характеристики средств измерений;

- ГОСТ 8.207-76 ГСИ. Прямые измерения с многократными наблюдениями. Методы обработки результатов наблюдений. Основные положения.

- МИ 2083-90 ГСИ Измерения косвенные. Определение результатов измерений и оценивание их погрешностей;

- МИ-187-86 ГСИ Средства измерений. Критерии достоверности и параметры методик поверки;

- МИ188-86 ГСИ Средства измерений. Установление значений параметров методик поверки;

- ГОСТ 6651-94 Термопреобразователи сопротивления. Общие технические требования и методы испытаний;

ГОСТ Р 8.585-2001 ГСОЕИ Термопары. Номинальные статические характеристики преобразования;

- ОСТ 1 02677-89 Силоизмерительные системы испытательных стендов авиационных двигателей. Общие требования к поверочным и стендовым градуировочным устройствам;

- ОСТ 1 02555-85 Система измерения расхода воздуха с коллектором на входе авиационных ГТД при стендовых испытаниях;

- ЛТКЖ .411528.019 Д1 Устройство измерительно-управляющее УИУ 2002. Методика поверки;

- ЖЯИУ. 421431.003 МП Аппаратура измерения роторных вибраций ИВ-Д-СФ-ЗМ. Методика поверки;

- ГОСТ 12.1.019-79 ССБТ Электробезопасность. Общие требования и номенклатура видов защиты;

- ГОСТ 12.1.030-81 ССБТ Электробезопасность. Защитное заземление, зануление;

- ГОСТ 12.1.038-82 ССБТ. Электробезопасность. Предельно допустимые значения напряжений прикосновения и токов;

- ГОСТ 12.1.004-91 ССБТ. Пожарная безопасность.

1.3 Принятые в документе сокращенные обозначения:

ГТД - газотурбинный двигатель;

МП - методика поверки;

УИУ - устройство измерительно-управляющее;

АИИС - автоматизированная информационно-измерительная система;

ИК - измерительный канал;

ИС - измерительная система;

ПП - первичный преобразователь;

ИРП - измерительно-регистрирующий прибор;

ДМП - динамометрическая платформа;

СИС - силоизмерительная система;

СГУ - стендовое градуировочное устройство;

РЭ - рабочий эталон;

ТДР, ТПР - турбинный преобразователь расхода жидкости;

РМК - расходомерный коллектор;

НСП - неисклю ченная систематическая погрешность;

СКО - среднее квадратическое отклонение;

НСХП - номинальная статическая характеристика преобразования; M X - метрологические характеристики;

Rmax - максимальная сила, измеряемая СИС;

ВП - верхний предел измерений;

ИЗ - измеренное значение;

НЗ - нормированное значение.

# 1 ОПЕРАЦИИ ПОВЕРКИ

1.1. При проведении первичной и периодической<br>выполняться операции, указанные в таблице 1. поверок ИК должны

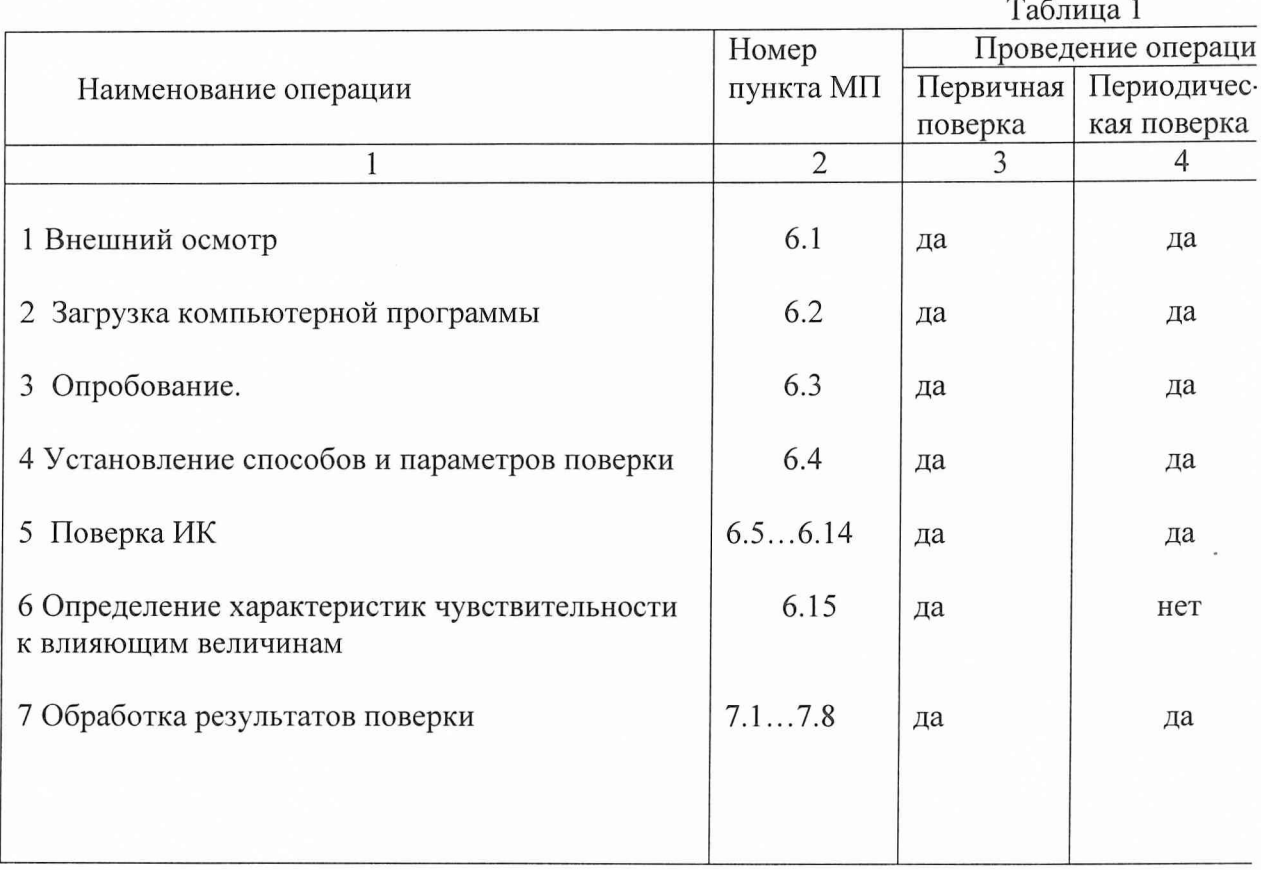

# **2 СРЕДСТВА ПОВЕРКИ**

2.1. При проведении поверки используются рабочие эталоны и вспомогательные средства поверки, приведенные в таблице 2.

Таблица 2.

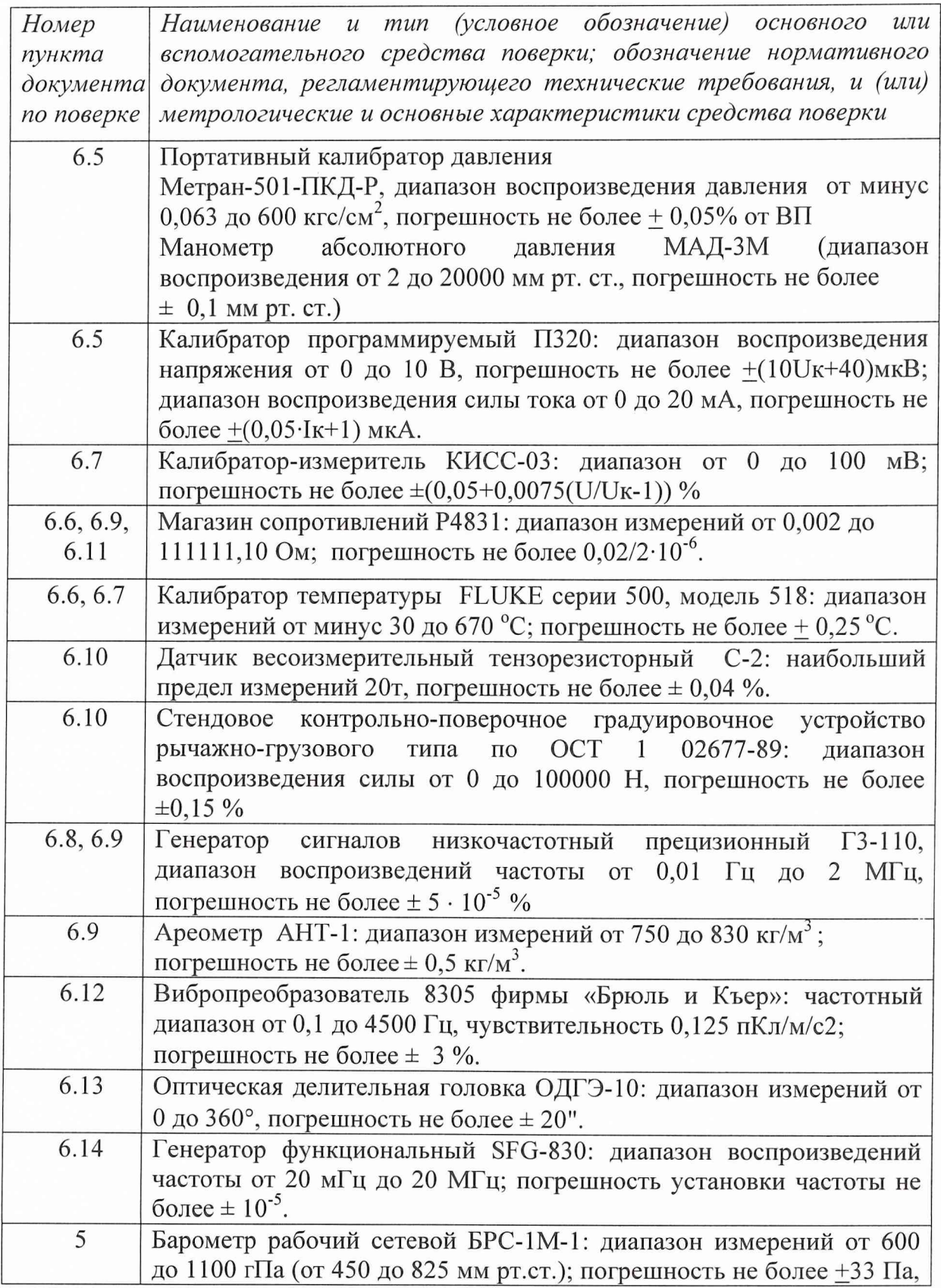

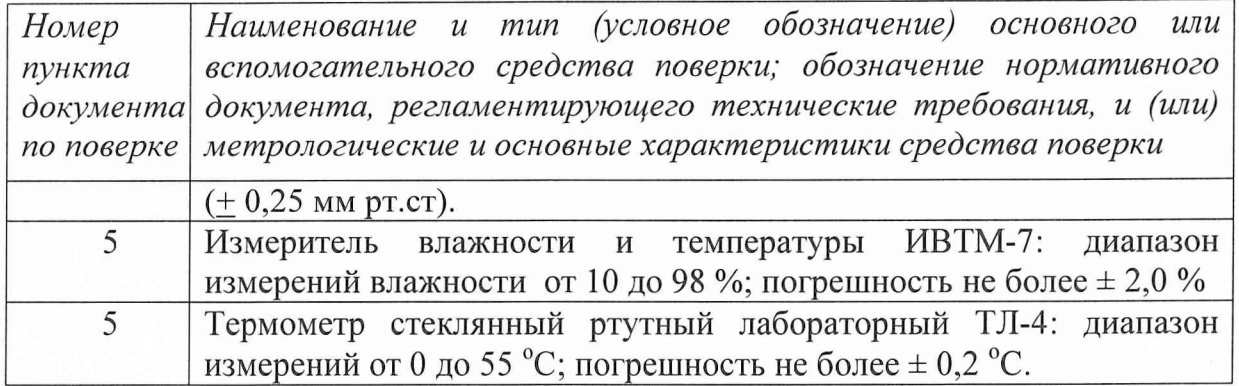

2.2 При проведении поверки допускается применять другие средства измерений, удовлетворяющие по точности и диапазону измерения требованиям настоящей методики.

2.3 При поверке должны использоваться средства измерений утвержденных типов.

2.4 Используемые при поверке средства измерений должны быть поверены и иметь действующие свидетельства о поверке

#### **3 ТРЕБОВАНИЯ БЕЗОПАСНОСТИ**

При проведении поверки ИС необходимо соблюдать требования техники безопасности, предусмотренные «Правилами технической эксплуатации электроустановок потребителей», «Правилами техники безопасности при эксплуатации электроустановок потребителей» (изд.З), ГОСТ 12.1.019-79, ГОСТ 12.1.030.0-81, ГОСТ 12.1.038-82, ГОСТ 12.1.004-91 и требования безопасности, указанными в технической документации на применяемые эталоны и вспомогательное оборудование.

Кроме того, необходимо соблюдать следующие требования:

- к работе по выполнению поверки (калибровки) допускаются лица не моложе 18 лет, прошедшие аттестацию по технике безопасности и промышленной санитарии, ознакомленные с эксплуатационной документацией на стенд, с инструкцией по эксплуатации электрооборудования стенда и с настоящей методикой;

электрооборудование стенда, а также электроизмерительные приборы, используемые в качестве средств поверки, должны быть заземлены, блоки питания должны иметь предохранители номинальной величины;

- работы по выполнению поверки ИС должны проводится по согласованию с лицами, ответственными за эксплуатацию испытательного стенда.

## **4 УСЛОВИЯ ПОВЕРКИ**

Условия окружающей среды в испытательном боксе:

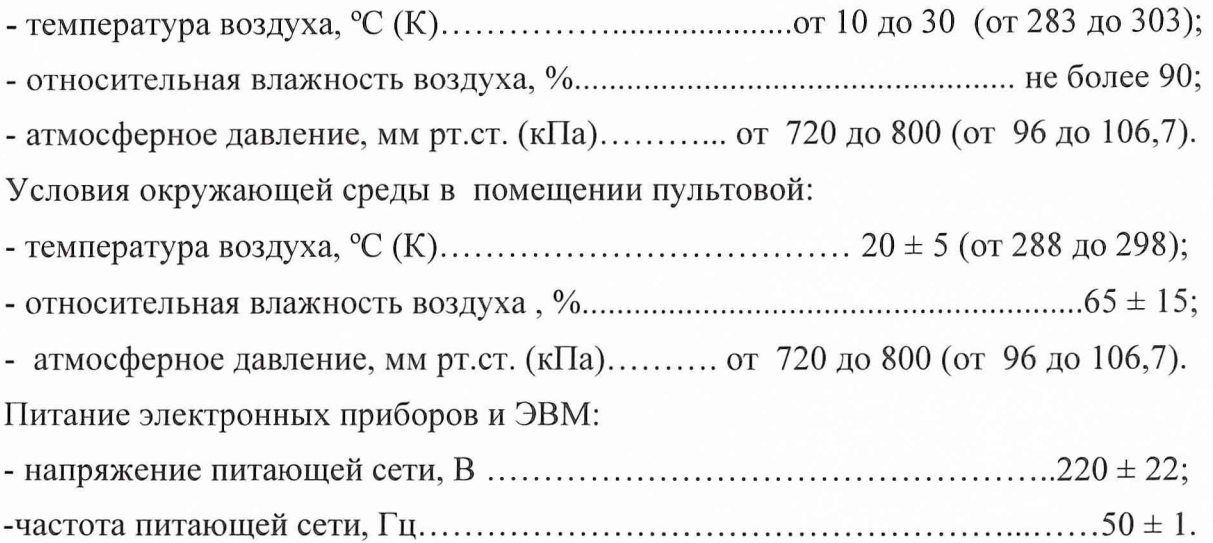

*Примечание.* При проведении поверочных работ условия окружающей среды средств поверки (рабочих эталонов) должны соответствовать требованиям, указанным в их руководствах по эксплуатации.

#### **5 ПОДГОТОВКА К ПОВЕРКЕ**

При подготовке к поверке проводят следующие работы:

- проверить комплектность технологической и эксплуатационной документации ИС;

- проверить наличие поверочных клейм, а также свидетельств о поверке на эталонные и вспомогательные средства поверки;

- подготовить к работе все приборы и аппаратуру согласно руководства по их эксплуатации 06Ц-07.00.00.38 РЭ;

собрать схемы поверки ИК подсистем в соответствии с блок-схемами,  $\tilde{\phantom{a}}$ приведенными в разделе 6 методики поверки 061.046.06МП, и проверить целостность электрических цепей;

- обеспечить оперативную связь оператора у монитора с оператором, задающим контрольные значения эталонных сигналов на входе ИК подсистем;

- включить вентиляцию и освещение в испытательных помещениях;

- включить питание измерительных преобразователей и аппаратуры ИС;

- создать, проконтролировать и записать в протокол поверки условия проведения поверки.

#### 6 ПРОВЕДЕНИЕ ПОВЕРКИ

#### 6.1 Внешний осмотр

При внешнем осмотре должно быть установлено соответствие ИС следующим требованиям:

- комплектность ИС должна соответствовать указанной в формуляре 2005Ц-007  $\Phi$ O:

- маркировка ИС должна соответствовать требованиям эксплуатационной документации;

- наличие и сохранность пломб (согласно сборочным чертежам);

- измерительные средства, входящие в ИС СИ-РДЗЗ, не должны иметь внешних повреждений, которые могут влиять на работу ИС, при этом должно быть обеспечено надежное крепление соединителей и разъемов, отсутствие нарушений экранировки кабелей и качественное заземление.

#### 6.2 Загрузка компьютерной программы

Комплектная и поэлементная поверка ИК ИС СИ-33РД осуществляется разными компьютерными программами, работающими в ОС Linux и ОС Windows соответственно.

При комплектной поверке загрузка компьютерной программы осуществляется в следующей последовательности:

- войти в каталог /das:

- загрузить программу calibr.tcl;

- в открывшемся окне «Программа метрологических исследований» выбрать режим поверки, номера поверяемых каналов и описание поверки;

- в открывшемся окне проведения поверки отображается вся информация о поверке ИК.

При поэлементной поверке ИК ИС СИ-33РД загрузка компьютерной программы осуществляется в следующей последовательности:

- войти в директорий C:\Program Files\METP\_УИУ2002\;

- загрузить программу MetrUIU.exe;

- в открывшемся окне «Конфигурация УИУ» выбрать режим поверки и поверяемый модуль УИУ2002, и нажать мышкой по кнопке «Метрология»;

в открывшемся окне «Метрология» выбрать номер ИК, тип датчика, тип градуировки.

Программа готова к проведению поверки.

Информация на всех этапах поверки отображается на дисплее.

#### 6.3 Опробование ИК

При опробовании ИК проверяется правильность его функционирования.

Для этого необходимо подать на вход ИК с помощью рабочих эталонов минимальное контрольное значение эталонного физического параметра или имитирующего сигнала, а также значения равные 0,5ВП и 1,0ВП и наблюдать результаты измерений на экране монитора.

функционирования ИΚ. Правильность правильности Убедиться в функционирования проверяется выполнением следующего критерия:

max  $|x_{k}-x| < \Delta$ ,

где x<sub>к</sub> - задаваемые эталонные значения физического параметра в к-той контрольной точке;

х - выведенный на экране монитора результат измерения физического параметра в к-той контрольной точке;

∆ - допускаемая абсолютная погрешность ИК.

6.4 Установление способов и параметров поверки

6.4.1 Установлены два способа поверки ИК ИС СИ-РДЗЗ: комплектный и поэлементный.

Комплектная поверка ИК проводится по методике 061.046.06 МП.

При поэлементном способе поверки ИК проводится автономная комплектная по установленным поверка его части, включающей ПП в комплекте с ИРП, методикам поверки, а другая часть, включающая УСО УИУ-2002 и ПК поверяется комплектно в составе стендовой АИИС по методике поверки ЛТКЖ.411528.019 Д1, утвержденной ВНИИМ им. Д.И.Менделеева.

6.4.2 Градуировка ИК при комплектной поверке проводится в следующей последовательности.

Установить с помощью РЭ в диапазоне градуировки последовательно

р контрольных точек (ступеней) входной величины х<sub>к</sub> от х<sub>о</sub> до х<sub>р</sub> (прямой ход) и р контрольных точек входной величины  $x_k$  от  $x_p$  до  $x_o$  (обратный ход),

 $X_K = X_0 + ((X_p - X_0)/p) \times K,$ 

где: к-номер ступени (контрольной точки), к=0,1,2...р;

х<sub>о</sub>, х<sub>р</sub>-нижний и верхний пределы диапазона измерений поверяемых каналов.

На каждой ступени при прямом и обратном ходе произвести m отсчетов измеряемой величины. Указанные циклы измерения (прямой и обратный ходы) повторить *l* раз. В результате в памяти компьютера запоминаются массивы значений выходной величины  $y'_{\text{ikn}}$  при прямом ходе и  $y''_{\text{ikn}}$  при обратном ходе,

где: *i*-номер градуировки;  $(i=1,2,...,l)$ ;

n-номер отсчета в каждой контрольной точке (n=1,2,...m).

Примечание. Для ИК с пренебрежимо малой погрешностью вариации допускается обратные ходы градуировки не проводить.

Подход к выбору количества ступеней нагружения и количества наблюдений при проведении поверки измерительных каналов в общем виде изложен в методических указаниях МИ 187-86, МИ 188-86.

С учетом рекомендаций этих документов, а также исходя из опыта применения средств и методов измерений близких к используемым в СИ-РД-33 могут быть приняты следующие значения параметров р, l, m:

- для ИК подсистем измерения силы от тяги при первичной и периодической поверках:  $p>10$ ;  $l \ge 5$ ;  $m\ge 2$ :

- для ИК остальных подсистем: при первичной поверке  $p\geq 5$ ;  $l \geq 5$ ;  $m\geq 2$ ; при периодической поверке:  $p \ge 5$ ;  $l \ge 3$ ;  $m \ge 2$ 

Принятые значения параметров  $p$ ,  $l$ ,  $m$ в дальнейшем могут быть скорректированы по результатам первичной и периодической поверок СИ-РДЗЗ.

6.4.3 Градуировка части ИК, включающей УСО УИУ 2002 и ПК, проводится в следующей последовательности:

на входе УСО УИУ 2002 с помощью РЭ последовательно три - установить контрольных значения входной величины х<sub>к</sub> равные минимальному, среднему и максимальному значениям диапазона измерений;

каждом контрольном значении входной величины хк произвести 80 -  $П$ отсчетов измеряемой величины

Примечание. При поверке ИК интервалов времени устанавливается одно контрольное значение времени равное 50 с.

6.5 Поверка ИК подсистемы измерения давления и напряжения постоянного тока, соответствующего значениям давления

6.5.1 Блок-схема комплектной поверки ИК подсистемы измерения давления приведена на рис.1

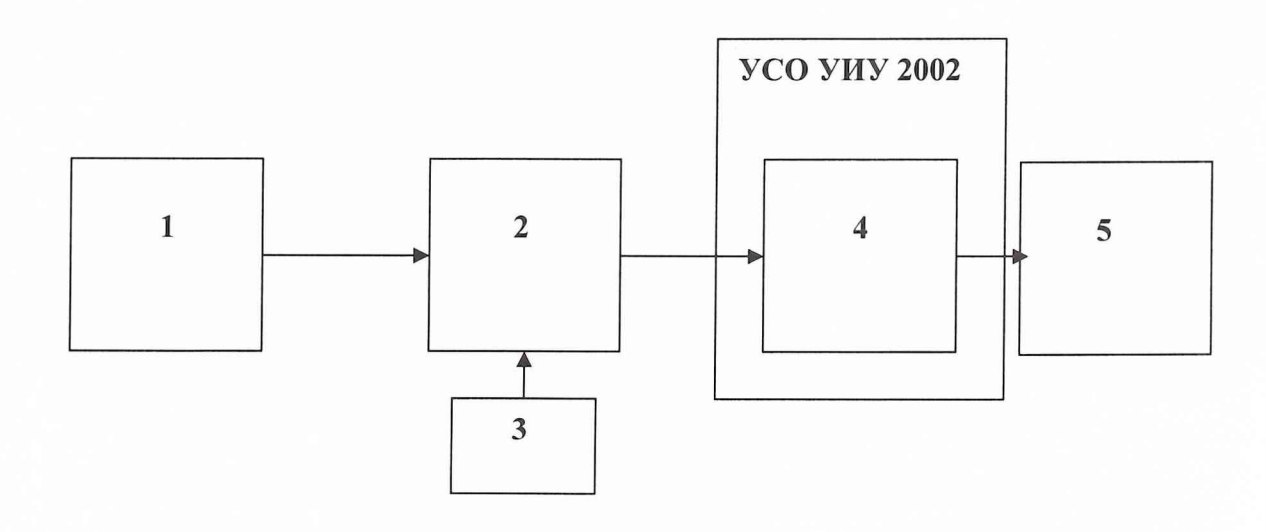

 $P$ ис.1

1- РЭ давления (МЕТРАН-501-ПКД-Р);

2 - датчики давления МИДА, МЕТРАН, САПФИР, ИКД;

3 - блок питания (22БП36, 4БП36, БП-КАРАТ-22, МИДА-БП-101, МИДА-БП -104);

4 - модуль измерительный МИ-1;

 $5 - \Pi K$ .

Поверку проводить в следующей последовательности.

Отсоединить вход первичного преобразователя давления от измерительной магистрали испытательного стенда и соединить его с РЭ давления. Провести градуировку ИК давления в соответствии с методикой раздела 6.4.2.

6.5.2 *П оэлемент ная* поверка ИК подсистемы измерения давления вклю чает в себя:

- автономную поверку датчиков давления по установленным методикам;

- градуировку ИК напряжения постоянного тока по методике раздела 6.4.3 в соответствии с блок-схемой, приведенной на рис.2

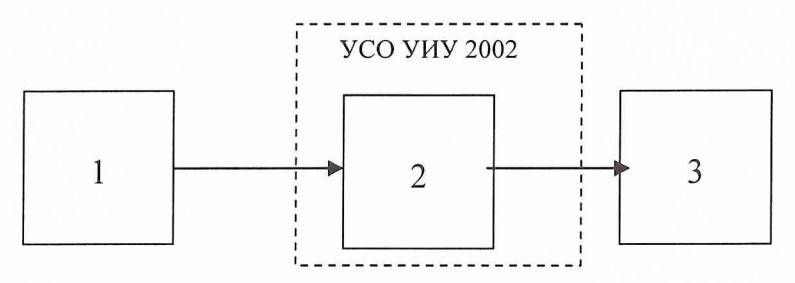

Рис.2 1 - РЭ ( калибратор программируемый П320); 2- модуль измерительный МИ-1;

 $3 - \Pi K$ .

6.5.3 *Комплектная* поверка напряжения постоянного тока, соответствующего значениям давления, проводится согласно блок-схемы, приведенной на рис.2 по методике раздела 6.4.3.

*6.6 П оверка И К подсистемы измерения т емпературы (с термопреобразователями сопротивления ТСП, ТСМ) и сопротивления постоянному току, соответствующ его значениям температуры*

*6.6.1 Комплектная* поверки ИК подсистемы измерения температуры (с термопреобразователями сопротивления ТСМ, ТСП) проводится в соответствии с блок-схемой, приведенной на рис.3.

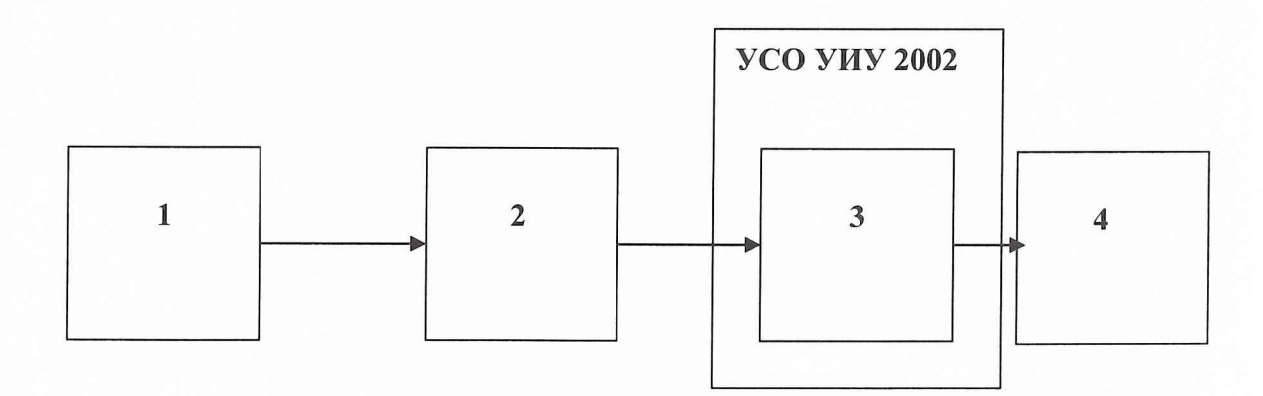

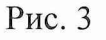

1 - РЭ (калибратор температуры Fluke);

2 - термопреобразователь сопротивления ТСП (ТСМ);

3 - измерительный модуль МИ-1;

 $4 - \Pi K$ .

Провести градуировку ИК в соответствии с методикой раздела 6.4.2, задавая контрольные значения температуры с помощью PЭ Fluke.

6.6.2 *Поэлементная* поверка ИК подсистемы измерения температуры термопреобразователями сопротивления ТСМ, ТСП включает в себя:

- градуировку ИК сопротивления в соответствии с блок схемой, приведенной на рис. 4, по методике раздела 6.4.3. Для этого отсоединяют электрический кабель от термопреобразователя сопротивления, входящего в состав поверяемого ИК, и вместо термопреобразователя сопротивления подключают с помощью жгута-переходника к этому кабелю магазин сопротивления Р4831. Значения эталонного сопротивления в контрольных точках термопреобразователя сопротивления берутся согласно ГОСТ 6651-94;

определение суммарной погрешности ИК проводится с учетом НСП  $\overline{a}$ термопреобразователя сопротивления ( ГОСТ 6651-94).

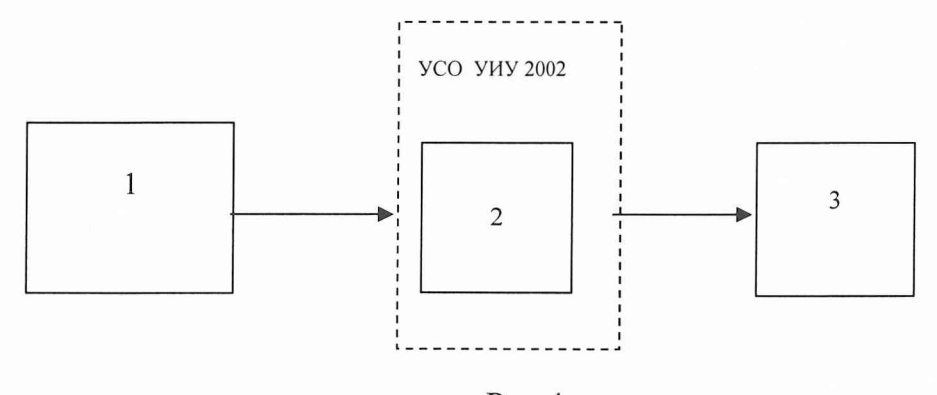

Рис.4

1 - РЭ ( магазин сопротивлений Р4831);

2 - модуль измерительный МИ-1;

 $3 - \Pi K$ .

6.6.3 *Комплектная* поверка ИК сопротивления постоянному току, соответствующего значениям температуры, измеряемой термопреобразователями сопротивления ТСМ, ТСП, проводится согласно блок-схемы, приведенной на рис.4 по методике раздела 6.4.3.

6.7 Поверка ИК подсистемы измерения температуры (с термоэлектрическими преобразователями *ХА, ХК) и напряжения постоянного тока, соответствующего значениям температуры*

6.7.1 Блок-схема *комплектной* поверки ИК подсистемы измерения температуры термоэлектрическими преобразователями ХА, ХК приведена на рис.5.

16

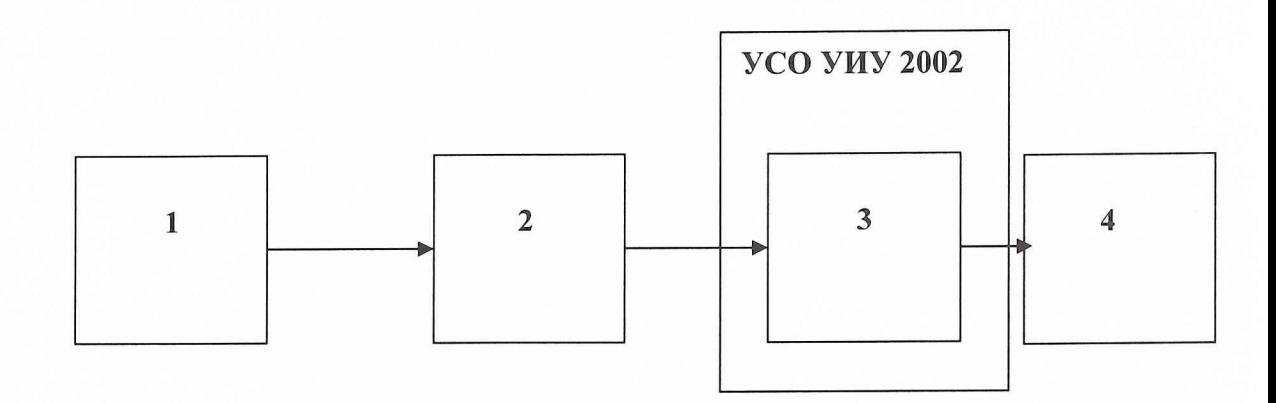

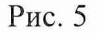

1 - РЭ (калибратор температуры);

2 - термоэлектрический преобразователь ХА, ХК;

3 - модуль измерительный МИ-1;

 $4 - \Pi K$ .

Провести градуировку ИК в соответствии с методикой раздела 6.4.2, задавая контрольные значения РЭ температуры.

6.7.2 *Поэлементная* поверка ИК подсистемы измерения температуры термоэлектрическими преобразователями ХА, ХК включает в себя:

- градуировку ИК температуры в соответствии с блок схемой, приведенной на

рис. 6 по методике раздела 6.4.3. Для этого отсоединить провода термопары, входящей в состав поверяемого ИК, от клеммного блока и подключить вместо нее к клеммному блоку рабочий эталон. Провести градуировку ИК температуры в соответствии с методикой раздела 6.4.3. Значения эталонного напряжения, задаваемого в контрольных точках, рассчитываются для каждого типа термопар с помощью полинома или берутся согласно ГОСТ Р 8.585-2001;

- определение суммарной погрешности ИК проводится с учетом НСП термопар (ГОСТ Р 8.585-2001).

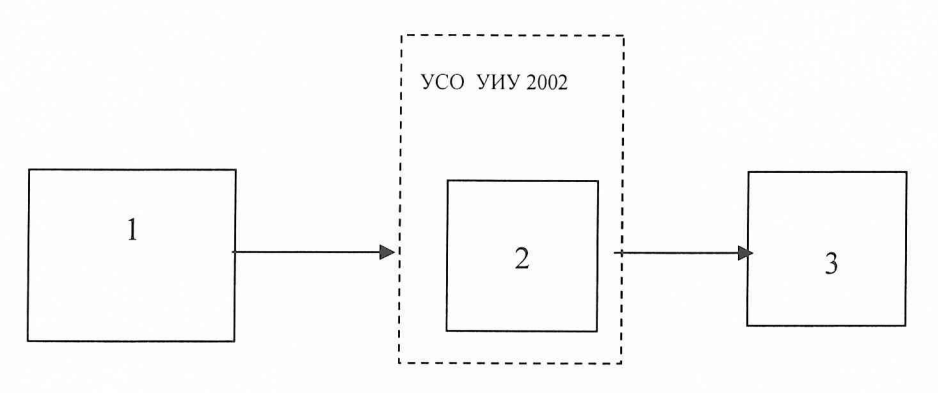

Рис.6

1 - РЭ ( калибратор-измеритель стандартных сигналов КИСС-03);

2 - модуль измерительный МИ-1;

 $3 - \Pi K$ .

6.7.3 *Комплектная* поверка ИК напряжения постоянного тока, соответствующего значениям температуры, измеряемой термоэлектрическими преобразователями ХА,ХК, производится согласно блок-схемы, приведенной на рис.6, по методике раздела 6.4.3.

#### *6.8 П оверка И К подсистемы измерения частоты вращ ения рот оров*

Блок-схема поверки ИК подсистемы измерения частоты вращения роторов приведена на рис.7.

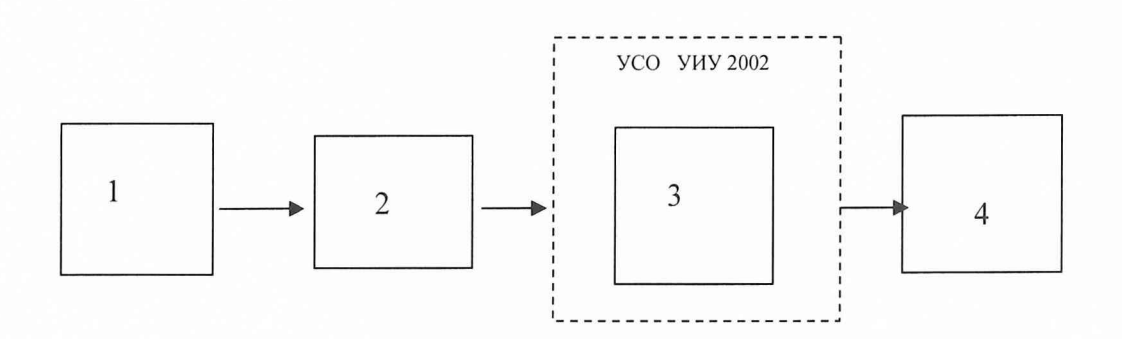

Рис.7

 $1 - P$ Э (- генератор сигналов низкочастотный прецизионный  $\Gamma$ 3-110);

2 - блок преобразования частоты ПЧ-2;

3 - модуль частотный МЧ;

 $4 - \Pi K$ .

Поверку проводить в следующей последовательности.

Отсоединить электрический кабель поверяемого ИК от установленного на двигателе датчика частоты вращения и с помощью жгута-переходника подключить к этому кабелю генератор синусоидальных сигналов  $\Gamma$ 3-110. Провести градуировку ИК в соответствии с методикой раздела 6.4.3.

#### *6.9 П оверка И К подсистемы измерения расхода т оплива*

*Поэлемент ная* поверка ИК подсистемы измерения расхода топлива вклю чает в себя:

- автономную поверку по установленным методикам преобразователей расхода топлива ТДР, ТПР, РС-СПА-П и ареометра АНТ- 1;

- *поэлементную или комплектную* поверку ИК температуры топлива по методике раздела 6.6;

- поверку ИК частоты выходного сигнала датчиков расхода топлива по методике раздела 6.8.

Обработка результатов поверки проводится в соответствии с МИ 2083-90.

#### *6.10 П оверка И К подсистемы измерения силы от тяги*

Блок-схема поверки ИК подсистемы измерения силы тяги приведена на рис.8.

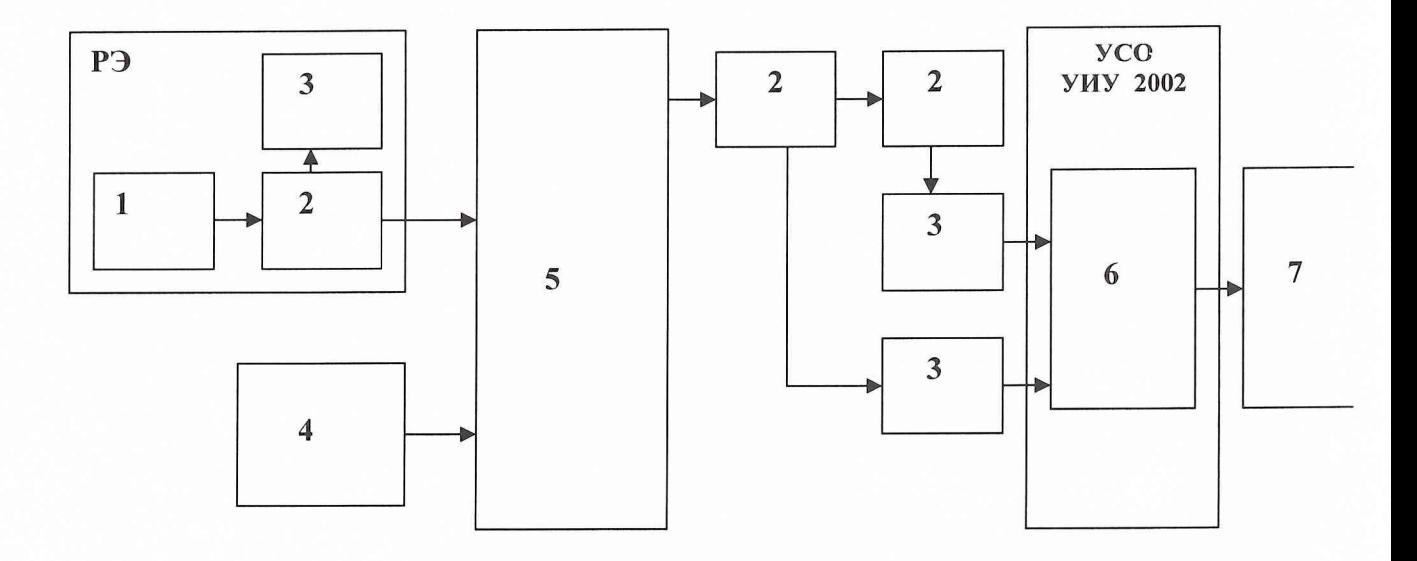

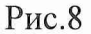

- 1 гидронагружатель силы;
- 2 датчик весоизмерительный тензорезисторный С2 (ДСТВ 2М);
- 3 терминал весовой «ТВ-003/05Д»;
- 4 СГУ:
- $5 \text{IMII}$
- 6 модуль измерительный МИ-1 (МИ-3);
- $7-\Pi K$ :
- РЭ рабочий эталон силы (ПГУ).

#### 6.10.1 Определение порога реагирования СИС

Порог реагирования СИС определяется при действии на ДМП сил равных 0,1 Rmax и 1,0 Rmax.

Порядок выполнения операции:

- приложить к ДМП при помощи СГУ последовательно силы 0,1 Rmax и 1,0 Rmax;

положить на грузоприёмное устройство СГУ плавно (без толчков) такое  $\ddot{ }$ количество дополнительных гирь, при котором появляется реагирование показаний силы на экране монитора на одну-две единицы наименьшего разряда;

- снять дополнительные гири с грузоприёмного устройства СГУ и записать в протокол вес этих дополнительных гирь;

- повторить эксперимент с наложением гирь еще 4 раза.

6.10.2 Определение индивидуальной функции преобразования (градуировочной характеристики) и случайной составляющей основной погрешности СИС

1) Разгрузить СИС до условного нуля;

2) Нагрузить СИС до Rmax и без выдержки разгрузить;

Записать в протокол поверки время начала градуировки, температуру  $3)$ окружающего воздуха в боксе, в котором размещена СИС, и показания силоизмерительной системы при нагрузке, соответствующей условному нулю СИС.

4) Задавая регулярную последовательность не менее чем из 11-ти контрольных значений силы (10 ступеней нагружения) от условного нуля до Rmax (прямой ход) и от Rmax до условного нуля (обратный ход), и, останавливаясь на каждой контрольной точке не менее чем на 15 секунд, произвести регистрацию показаний СИС и запись в протокол

5) Повторить работы по пункту 4) ещё четыре раза;

Результаты градуировки занести в протокол.

Примечание. При градуировке СИС необходимо соблюдать следующие правила:

- считывание и регистрацию показаний СИС производить после успокоения их показаний;

- при осуществлении нагружения (разгрузки) СИС не допускать переход через принятые контрольные точки градуировки и возврата к ним с противоположной стороны хода градуировки. В случае такого перехода следует разгрузить (нагрузить) СИС до значения силы, предшествующей данной контрольной точке, после чего нагрузить (разгрузить) СИС и выйти на необходимую контрольную точку;

- перерыв между следующими друг за другом однократными градуировками не должен превышать 10 минут;

 $6.10.3$ Определение систематической составляющей основной погрешности СИС

Систематическая составляющая основной погрешности СИС определяется путем сличения функций преобразования силоизмерительной системы, полученной в нормальных статических условиях при 5-ти кратной градуировке с помощью СГУ, с функцией преобразования полученной при 5-ти кратной градуировке с помощью РЭ силы. Для проведения 5-ти кратной градуировки СИС с помощью РЭ необходимо выполнить следующие операции:

1) Замкнуть силовую цепь РЭ;

2) Нагрузить СИС гидронагружателем РЭ силой Rmax и выдержать под нагрузкой не менее 3-х минут;

3 Разгрузить СИС до нуля, разомкнуть силовую цепь РЭ и зарегистрировать нуль силоизмерительной системы;

4 Замкнуть силовую цепь РЭ и повторить операции по п.п.2) и 3);

5 Сравнить нулевые показания силоизмерительной системы, зарегистрированные при выполнении п.3) и 4).

Если они отличаются не более 0,1%Rmax, то можно приступить к градуировке СИС, в противном случае - повторить операции по п. 2) и 3) еще один-два раза;

6) Замкнуть силовую цепь РЭ и нагрузить СИС силой Rmax;

7) Разгрузить СИС до нагрузки равной (0,2...0,6) нагрузки, соответствующей первой контрольной точке;

8) Задавая гидронагружателем РЭ последовательность контрольных значений силы от условного нуля до Rmax, равным значениям силы по п.6.10.2. 4) и останавливаясь на каждой контрольной точке не менее чем на 15 секунд, произвести регистрацию показаний силоизмерительной системы;

9) После достижения нагрузки на СИС значения Rmax произвести плавную, со скоростью не более 3% Rmax за 1 с., разгрузку СИС до  $(0,2 \ldots 0,6)$  нагрузки, соответствующей первой контрольной точке;

10) Повторить операции по п.8) и 9) еще четыре раза;

11) После окончания 5-той градуировки разомкнуть силовую цепь РЭ и записать нулевые показания силоизмерительной системы, время окончания в протокол градуировки и температуру окружающего воздуха в боксе;

12) После предварительного анализа полученных результатов градуировки СИС демонтировать силоизмерительную цепь РЭ.

Перед градуировкой и при градуировке СИС с помощью РЭ Примечание. необходимо соблюдать следующие правила:

- РЭ должен быть выдержан в помещении, где производится поверка не менее 3-х часов для принятия им температуры окружающего воздуха в этом помещении;

- считывание и регистрацию показаний силоизмерительной системы производить по командам специалиста, работающего с РЭ;

- при осуществлении градуировки не допускать перехода через принятые контрольные значения силы и возврата к ним с противоположной стороны хода градуировки;

- не допускать перерыва между следующими друг за другом однократными градуировками более 10 минут;

- температура в боксе за период градуировки не должна изменяться более чем на  $\pm$  2°C.

6.11 Поверка ИК подсистемы измерения расхода воздуха

Поэлементная поверка подсистемы измерения расхода воздуха включает в себя:

- комплектную поверку ИК давления воздуха на входе в РМК и перепада между полным давлением воздуха на входе в РМК и статического давления в мерном сечении по методике раздела 6.5.1;

- комплектную или поэлементную поверку подсистемы измерения температуры воздуха на входе в РМК по методике раздела 6.6;

контроль геометрических параметров **PMK** на соответствие требованиям чертежа и ОСТ 1 02555-85.

Результат поверки определяется в соответствии с МИ 2083-90.

6.12 Поверка ИК подсистемы измерения параметров вибрации и напряжения постоянного тока, соответствующего значениям параметров вибрации

6.12.1 Поэлементная поверка ИК подсистемы измерения параметров вибрации включает в себя:

- автономную поверку аппаратуры измерения роторных вибраций

ИВ-Д-СФ-3М в комплекте с датчиками вибрации МВ-43-2Б,

МВ-38 и др. по методике поверки ЖЯИУ. 421431.003 МП.

градуировку ИК напряжения постоянного тока, соответствующего параметрам вибрации, согласно блок-схемы, приведенной на рис.9. по методике раздела 6.4.3.

этого отсоединяют электрический кабель поверяемого ИК от выхода Для и с помощью жгута-переходника подключают к этому аппаратуры ИВДСФ-3М кабелю калибратор П-320.

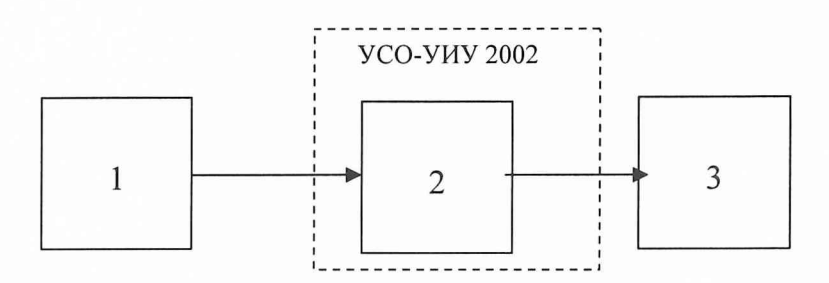

Рис.9

1 - РЭ (калибратор программируемый П320);

2- модуль измерительный МИ-1;

 $3 - \Pi K$ .

6.12.2 ИК Комплектная поверка напряжения постоянного тока, соответствующего значениям параметров вибрации, проводится согласно блок-схемы, приведенной на рис.9 по методике раздела 6.4.3.

6.13 Поверка ИК подсистемы измерения угловых перемещений и напряжения постоянного тока, соответствующего значениям угла перемещения

6.13.1 Блок-схема комплектной поверки ИК подсистемы измерения угловых перемещений приведена на рис.10.

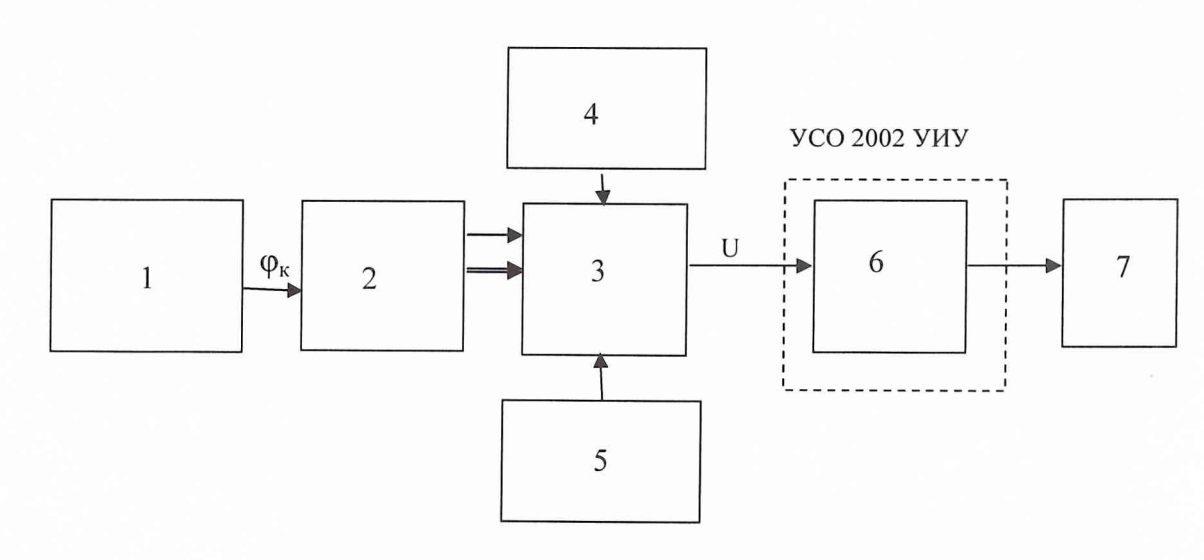

$$
P_{HC.}10
$$

1 - РЭ (делительная головка ОДГЭ-20);

2 - сельсин - датчик ДС-11;

- 3 сельсин-приемник БССЗ 05;
- 4,5- блоки питания БП, БП ДС-11и БССЗ-05;
- 6 модуль измерительный МИ-1;
- $7$   $\Pi K$ .

Поверку производить в следующей последовательности:

- установить сельсин-датчик на делительную головку;

- произвести подключения электрических коммуникаций согласно приведеной на рис. 10 блок-схемы;

- провести градуировку ИК подсистемы угловых перемещений по методике раздела 6.4.2, устанавливая контрольные значения углов  $\varphi_{\kappa}$  делительной головкой ОДГ-10.

6.13.2 Блок схема *комплектной* поверки ИК напряжения постоянного тока, соответствующего значениям угла перемещения, приведена на рис.11.

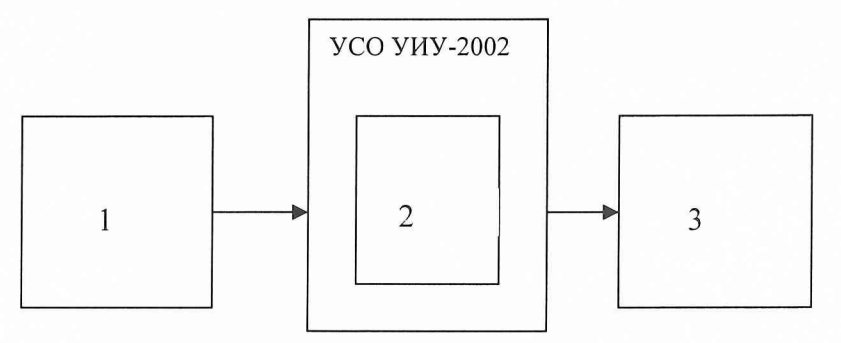

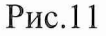

1 - РЭ (калибратор программируемый П-320);

2 - модуль измерительный МИ-1;

 $3 - \Pi K$ .

Поверку проводить в следующей последовательности.

Отсоединить электрический кабель поверяемого ИК от сельсина- приемника и с помощью жгута-переходника подключить к этому кабелю РЭ (П-320).. Провести градуировку ИК в соответствии с методикой раздела 6.4.3.

#### *6.14 П оверка И К подсистемы измерения интервалов времени*

Блок-схема *комплектной* поверки ИК подсистемы измерения интервалов времени приведена на рис. 12.

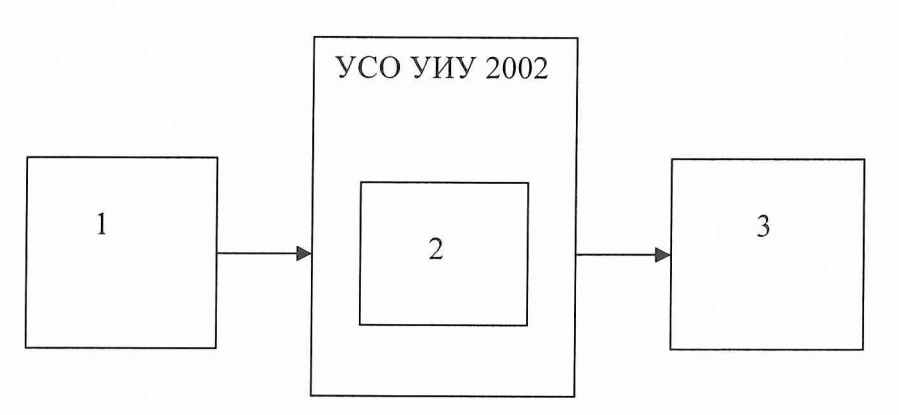

Рис.12

1 - РЭ (генератор функциональный SFG-830);

2 - модуль частотный МЧ;

 $3 - \Pi K$ .

Поверку проводить в следующей последовательности:

- установить на генераторе SFG-830 амплитуду выходного сигнала 5 В, частоту выходного сигнала  $f = 0.02 \Gamma$ ц (временной интервал Т=50 с);

- перевести УИУ 2002 в режим измерения значений временного интервала;

- произвести измерение временного интервала.

6.15 Определение характеристик чувствительности к влияющим величинам К влияющим величинам относятся:

-отклонение условий окружающей среды (температура, давление, влажность) от нормальных;

- отклонение параметров электропитания измерительных приборов и аппаратуры от номинальных значений;

-динамические помехи и воздействие механических факторов;

-электрические помехи;

-влияние фактора времени с начала испытаний (временная нестабильность СИ) и др.

Дополнительная погрешность Дідоп из-за і-той влияющей величины учитывается при оценке суммарной погрешности ИК СИ при выполнении критерия существенности

 $\Delta$ јдоп / $\Delta$ осн  $\geq 0,17$ ,

где Досн - основная погрешность ИК.

Характеристики чувствительности к влияющим величинам оцениваются либо расчетным способом по паспортным данным на датчики и измерительную аппаратуру или путем экспериментальных исследований. В последнем случае проводят пятикратные градуировки при максимальном, минимальном и номинальном значениях влияющих величин по методике раздела 6.4.2...6.4.3.

#### 7 ОБРАБОТКА РЕЗУЛЬТАТОВ ПОВЕРКИ

определении градуировочных измерений, Результаты полученные при характеристик ИК, обрабатывают в следующем порядке.

7.1 Находят и исключают грубые промахи.

При нормальном законе распределения результатов наблюдений грубые промахи исключают в соответствии с указаниями ГОСТ Р 8.207 для случая, когда неизвестно генеральное среднее квадратическое отклонение (СКО) и генеральное среднее при уровне значимости  $\alpha$ =0,05.

В случае, когда факт появления грубого промаха установлен достоверно, его производится оператором ЭВМ на стадии просмотра результатов отбраковка наблюдений при градуировке.

#### 7.2 Определение индивидуальной функции преобразования.

Индивидуальную функция преобразования ИК ИС определяют по результатам градуировки в виде обратной функции, т.е. как зависимость значений величины х на входе ИС от значений у на ее выходе. Эту функцию представляют либо в виде степенного полинома, если нелинейность функции такова, что с достаточной полиномом не выше 4-й точностью можно ограничиться аппроксимирующим степени:

$$
x = a_0 + a_1 \cdot y + \dots + a_n \cdot y_n \tag{1}
$$

либо кусочно-линейной зависимостью

$$
x = x_{k} + q_{sfx} \cdot (y - y_{k}), \qquad (2)
$$

где ао, а1, ..., а<sub>n</sub> – коэффициенты аппроксимирующей функции преобразования, определяемые методом наименьших квадратов;

 $X_K$  - эталонное значение входной величины на к-той ступени;

q sf<sub>K</sub> - цена единицы наименьшего разряда кода на к-той ступени;

 $y_{k}$  - среднее значение результатов наблюдений выходной величины при градуировке на к-той ступени.

Величины ук и q sfk определяются по формулам:

$$
y_{k} = \sum_{i} \sum_{n} (y'_{ikn} + y''_{ikn}) / 2 \cdot l \cdot m,
$$
 (3)

$$
q_{sf_{k}} = \frac{x_{k+1} - x_{k}}{y_{k+1} - y_{k}}
$$
 (4)

7.3 Определение характеристик основной погрешности при комплектной поверке

7.3.1 Абсолютное значение неисключенной систематической погрешности (НСП) ИК на каждой к-<sub>той</sub> контрольной точке:

1) НСП ИК подсистем измерения давления и температуры воздуха (газа) и жидкостей, угловых перемещений

Доверительные границы НСП при Р=0,95 определятся:

$$
\Delta_{osk} = 1.1 \sqrt{\widetilde{\Delta}_{osk}^2 + \Delta_{sm}^2} \quad , \tag{5}
$$

где:  $\Delta_{\text{osk}}$  - НСП, обусловленная погрешностью аппроксимации при задании индивидуальной функции преобразования в виде степенного полинома (1):

$$
\widetilde{\Delta}_{\text{osk}} = \left| \left( a_{o} + a_{1} y_{k} + \ldots + a_{n} y_{k}^{*} \right) - x_{k} \right| \tag{6}
$$

При задании индивидуальной функции преобразования в виде кусочно-линейной зависимости (2)

$$
\Delta_{\text{osk}} = 0 \tag{7}
$$

 $\Delta_{3m}$  - погрешность рабочего эталона.

2) НСП ИК подсистемы измерения силы тяги

$$
\widetilde{\Delta}_{osk} = 1,1((R_{npus.usu.k} - R_{npus.ouu.t.k})^2 + \Delta_{sm}^2)^{0,5}
$$
\n(8)

где: R <sub>прив.изм.к</sub> - сила, измеренная силоизмерительной системой стенда, в

к-той контрольной точке и приведенная к 1-вой контрольной точке при градуировке её с помощью ПГУ;

R привлинд к - сила, воспроизведённая рабочим эталоном в к<sub>лой</sub> контрольной точке с учетом температурной поправки, приведенная к 1<sub>-вой</sub> контрольной точке.

7.3.2 Абсолютное значение среднего квадратического отклонения (СКО) случайной составляющей абсолютной погрешности ИК подсистем измерения температуры воздуха (газа) и жидкостей, силы тяги, давления и **УГЛОВЫХ** перемещений на каждой к-той контрольной точке:

$$
\widetilde{\sigma}_{[\dot{\Delta}_{0\kappa}]} = \sqrt{\frac{\sum_{n} \sum_{i} (x'_{ikn} - x'_{\kappa})^2 + \sum_{n} \sum_{i} (x''_{ikn} - x'_{\kappa})^2}{2ml - 1}}
$$
(9)

- приведенные по входу значения результатов наблюдений ГДе:  $x_{ikk}$ ,  $x_{ikk}$ на к<sub>-той</sub> ступени при прямом и обратном ходе градуировки соответственно; - приведенные по входу средние значения результатов наблюдения  $x_{\nu}$ ,  $X_{\nu}$ на к-<sub>той</sub> ступени при прямом и обратном ходе градуировки соответственно.

$$
x_{\scriptscriptstyle K}^{\scriptscriptstyle\bullet} = \frac{1}{ml} \sum_{\scriptscriptstyle n} \sum_{i} x_{\scriptscriptstyle i\scriptscriptstyle k\scriptscriptstyle n\scriptscriptstyle l}^{\scriptscriptstyle\bullet}
$$
  

$$
x_{\scriptscriptstyle K}^{\scriptscriptstyle\bullet} = \frac{1}{ml} \sum_{\scriptscriptstyle n} \sum_{i} x_{\scriptscriptstyle i\scriptscriptstyle k\scriptscriptstyle n}^{\scriptscriptstyle\bullet}
$$
 (10)

7.3.3. Определение случайной составляющей абсолютной погрешности ИК на каждой к-той контрольной точке:

1) ИК подсистем измерения давления и силы тяги

$$
\widetilde{\Delta}_{_{\text{OK}}} = \tau \cdot \sqrt{\widetilde{\sigma}^2_{\left[\Delta_{\text{OK}}\right]}} + \frac{\widetilde{H}_{_{\text{OK}}}^2}{12},\tag{11}
$$

где: т - коэффициент Стьюдента-Фишера, зависящий от доверительной вероятности (Р) и числа степеней свободы  $2ml-1$ . Таблица значений т при  $P = 0.95$ приведена в приложении Б;

 $\widetilde{H}_{ox}$  - абсолютное значение вариации,

$$
\widetilde{H}_{\text{ok}} = \left| \mathbf{x}_{\mathbf{k}}^{*} - \mathbf{x}_{\mathbf{k}}^{*} \right| \tag{12}
$$

2) ИК подсистем измерения температуры воздуха (газа) и жидкостей, частоты вращения роторов, напряжения постоянного тока и сопротивления, расхода масла при прокачке, параметров вибрации, расхода топлива и воздуха

$$
\widetilde{\Delta}_{\sigma\kappa} = \tau \cdot \widetilde{\sigma}_{\left[\dot{\Delta}_{\sigma\kappa}\right]},\tag{13}
$$

Значения  $\tilde{\sigma}_{\vert_{\Delta_{\alpha}}\vert}$ в формулах (11) и (13) для соответствующих ИК определяются по формуле (9).

7.3.4 Абсолютная основная погрешность ИК подсистем измерения давления и температуры воздуха (газа) и жидкостей, силы тяги, угловых перемещений на каждой к-той контрольной точке

$$
\Delta_{\text{oxa\%c}} = K \cdot (\Delta_{\text{ox1}} + \Delta_{\text{ox}}) \qquad \text{npu } 8 > (\widetilde{\Delta}_{\text{ox}k} \cdot \tau / \widetilde{\Delta}_{\text{ox}}) > 0.8 ,
$$
\n
$$
\widetilde{\Delta}_{\text{oxa\%c}} = \widetilde{\Delta}_{\text{ox}1} \qquad \text{npu } (\widetilde{\Delta}_{\text{ox}k} \cdot \tau / \widetilde{\Delta}_{\text{ox}}) \ge 8 ,
$$
\n
$$
\widetilde{\Delta}_{\text{oxa\%c}} = \widetilde{\Delta}_{\text{ox}1} \qquad \text{npu } (\widetilde{\Delta}_{\text{ox}k} \cdot \tau / \widetilde{\Delta}_{\text{ox}}) \le 0.8 ,
$$
\n(14)

Здесь коэффициент К определяется в зависимости от отношения  $\tilde{\Delta}_{\alpha x} \cdot \tau / \tilde{\Delta}_{\alpha x}$  в соответствии с таблицей 4.

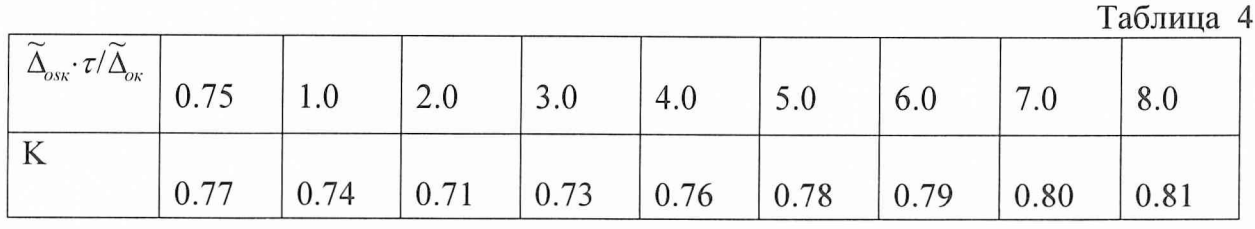

27

Абсолютная основная погрешность ИК подсистем измерения давления и  $7.3.5$ температуры воздуха (газа) и жидкостей, силы тяги, угловых перемещений

$$
\widetilde{\Delta}_o = \max(\widetilde{\Delta}_{\text{oxafoc}})
$$
\n(15)

Абсолютная основная погрешность ИК подсистем измерения частоты 7.3.6 вращения роторов, частоты электрических сигналов, напряжения постоянного тока и сопротивления постоянному току определяется на каждой к-той контрольной точке следующим образом:

- для каждого из полученных 80 значений результатов наблюдений вычисляется отклонение результата наблюдения от эталонного значения;

- строится вариационный ряд для 80 полученных отклонений;

- отбрасываются два крайних (по одному с каждой стороны) члена вариационного ряда;

за оценку абсолютной погрешности ИК принимается максимальное по модулю значение отклонения вариационного ряда с отброшенными крайними членами.

7.3.7 Абсолютная основная погрешность ИК подсистемы измерения интервалов времени определяется в виде

$$
\widetilde{\Delta}_o = \sqrt{n} \cdot \widetilde{\Delta}_{o50} \,,\tag{16}
$$

где: n - целое число, полученное от округления в большую сторону отношения заданного измеряемого интервала времени к контрольному значению равному 50 с.

7.4 Определение характеристик основной погрешности при поэлементной поверке

7.4.1 Абсолютная основная погрешность ИК подсистем измерения температуры воздуха (газа) и жидкостей:

1) ИК подсистемы измерения температуры термопреобразователями сопротивления ТСП, ТСМ

$$
\widetilde{\Delta}_o = 1.1 \sqrt{\Delta_{TCT}^2 + \Delta_{null}^2 + \Delta_{P3}^2}
$$
 (17)

 $\Delta_{\text{TCI}}$  – НСП термопреобразователя сопротивления. Определяется по ГОСТ 6651-94 в зависимости от его типа и класса (А, В, С);

 $\Delta_{\text{nu1}}$  – погрешность измерительного канала, включающего измерительный модуль МИ-1 и ПК (определяется в соответствии с разделом 7.3.6);

 $\Delta_{P3}$ . - погрешность рабочего эталона (P4831).

ИК подсистемы 2) измерения температуры термоэлектрическими преобразователями ХА, ХК

$$
\widetilde{\Delta}_o = 1.1\sqrt{\Delta_{TT}^2 + \Delta_{xc}^2 + \Delta_{null}^2 + \Delta_{P3}^2},\tag{18}
$$

 $\Delta_{\text{TH}}$  – НСП термопары. Определяется по ГОСТ Р 8.585-2001 в зависимости от типа и класса (1, 2, 3);

 $\Delta_{xc}$  - абсолютная основная погрешность ИК температуры холодных спаев (определяется по формуле 17);

Д<sub>РЭ</sub> - погрешность рабочего эталона (КИСС-03).

7.4.2 Абсолютная основная погрешность ИК подсистемы измерения расхода топлива

$$
\widetilde{\Delta}_o = 1.1 \sqrt{\Delta_{\scriptscriptstyle{HP}}^2 + \Delta_{\scriptscriptstyle{f}}^2 + \Delta_{\scriptscriptstyle{P}}^2 + \Delta_{\scriptscriptstyle{P3}}^2} \,, \tag{19}
$$

 $\Delta_{\text{HP}}$  – абсолютная погрешность преобразователей расхода

ТПР, ТДР, РС-СПА-П (берется из протоколов поверки преобразователей расхода на эталонной установке);

- абсолютная основная погрешность ИК частоты электрических сигналов  $\Delta_{\rm f}$ преобразователей расхода (определяется в соответствии с разделом 7.3.6);

 $\Delta_{\rho}$  - абсолютная погрешность измерения плотности топлива:

$$
\Delta_{\rho} = ((\Delta_{\rho}')^{2} + (\gamma \cdot \Delta_{\iota} / \rho)^{2})^{0.5}
$$
\n(20)

где:  $\Delta'_{\rho}$ - погрешность измерения плотности топлива ареометром;

 $\gamma$ - температурный коэффициент плотности топлива;

 $\rho$  - номинальная плотность топлива при 20°С;

Δ, - основная абсолютная погрешность измерения температуры топлива с помощью термопреобразователя сопротивления. Определяется по формуле (16);

 $\Delta_{P3}$  – погрешность рабочего эталона (Г3-110).

7.4.3 Абсолютная основная погрешность ИК подсистем измерения расхода воздуха

$$
\tilde{\Delta}_{o} = 1.1 \cdot G \cdot [W^{2}(\mu) \cdot (\Delta(\mu)/\mu)^{2} + W^{2}(F_{M}) \cdot (\Delta(F_{M})/F_{M})^{2} + W^{2}(T_{o}) \cdot (\Delta(T_{o})/T_{o})^{2} ++ W^{2}(\Delta P) \cdot (\Delta(\Delta P)/\Delta P)^{2} + W^{2}(P_{K}) \cdot (\Delta(P_{K})/\Delta P_{K})^{2} + W^{2}(\Delta P_{o}) \cdot (\Delta P_{o})/\Delta P_{o})^{2}]^{0,5}
$$
\n(21)

где: G - измеренное значение массового расхода воздуха;

 $\Delta(\varsigma_j)$ - абсолютная основная погрешность результата измерения параметра $\varsigma_j;$  $W(\varsigma_i) = \frac{\varsigma_i \cdot \partial G}{G \partial \varsigma_i} \quad$ относительные коэффициенты влияния аргумента  $\varsigma_i$  на

погрешность косвенного определения расхода;

Здесь обозначены аргументы  $\varsigma_i$ :

µ - коэффициент расхода РМК;

Fм - площадь сечения мерного участка РМК;

Рк - давление базовое опорное (или атмосферное = Рн);

ΔP - средний перепад между полным давлением на входе РМК и статическим давлением в мерном сечении;

 $\Delta P$ о - перепад между атмосферным и полным давлением на входе РМК;

То – осредненная температура воздуха на входе в РМК.

В формулу (20) не включена составляющая, обусловленная Примечание. погрешностью измерения влажности воздуха, вследствие ее несущественности  $(<0,1\%$ ).

Коэффициенты влияния  $W(\zeta)$  имеют следующие значения (с учетом поправки на влияние диаметров отверстий  $\sim$ 1 мм приемников статического давления согласно OCT 102555-85):

$$
W(M) = 1,
$$
  
\n
$$
W(FM) = 1,
$$
  
\n
$$
W(T_o) = -\frac{1}{2},
$$
  
\n
$$
W(P_k) = \frac{P_k}{\Delta P} (\pi - 1)(W(\Delta P) - 1),
$$
\n
$$
\Delta P
$$
\n(22)

$$
W(\Delta P_o) = -\frac{\partial}{\partial P} \cdot (\pi - 1)(W(\Delta P) - 1)
$$

$$
W(\Delta P) = \frac{D}{\kappa \pi} \left( 1 + \frac{1 - \kappa}{2} \cdot \frac{1}{\pi^{\frac{1 - \kappa}{\kappa}} - 1} \right)
$$

Значение  $\pi$  и D при учете влияния диаметра приемника статического давления в РМК (~1 мм) вычисляются в виде:

$$
\pi = \frac{0,995(P_{\kappa} - \Delta P_{o}) - 1,009\Delta P}{0,995(P_{\kappa} - \Delta P_{o}) - 0,009\Delta P}
$$
  

$$
D = \frac{(\pi - 1)(1,009 - 0,009\pi)}{0,986 + 0,009\pi}
$$
 (23)

Если влиянием диаметров отверстий приемников статического давления пренебречь, то выражения π и коэффициента D будут следующими:

$$
\pi = 1 - \frac{\Delta P}{P_{\kappa} - \Delta P_{o}}, \qquad D = \pi - 1
$$

7.4.4 Абсолютная основная погрешность ИК подсистемы измерения параметров вибрации

$$
\widetilde{\Delta}_o = \sqrt{\Delta_{BH}^2 + \Delta_{MM1}^2 + \Delta_{P3}^2} \,, \tag{24}
$$

где:  $\Delta_{\text{BH}}$  – погрешность аппаратуры измерения роторных вибраций (определяется по методике поверки ЖЯИУ. 421431.003 МП);

абсолютная основная погрешность измерительного канала,  $\Delta_{\text{MH}}$  включающего измерительный модуль МИ-1 и ПК, (определяется в соответствии с разделом 7.3.6);

 $\Delta_{P3}$  погрешность рабочего эталона (П-320).

7.5 Определение относительной погрешности ИК

$$
\widetilde{\delta}_o = \frac{\widetilde{\Delta}_o}{x_o} \cdot 100\% \tag{25}
$$

7.6

Определение приведенной к ВП погрешность ИК

$$
\widetilde{\gamma}_{\circ} = \frac{\widetilde{\Delta}_{o}}{B\Pi} \cdot 100\% \tag{26}
$$

7.7 Определение приведенной к 0,5ВП погрешность ИК

$$
\widetilde{\gamma}^*_{\circ} = \frac{\widetilde{\Delta}_{o}}{0.5 \, \text{BH}} \cdot 100\% \tag{27}
$$

Определение характеристик суммарной погрешности ИК в реальных 7.8 условиях эксплуатации.

7.8.1 Абсолютная погрешность ИК

$$
\widetilde{\Delta} = \sqrt{\widetilde{\Delta}_{o}^{2} + \widetilde{\Delta}_{\text{dom}}^{2}}\,,\tag{28}
$$

$$
\widetilde{\Delta}_{\text{dom}} = 1,1 \sqrt{\sum_{j=1}^{m} \widetilde{\Delta}_{\text{dom}}^{2}}\,,\tag{29}
$$

где:  $\widetilde{\Delta}_{\textit{oon}}$ - дополнительная погрешность ИК СИ;

 $\widetilde{\Delta}_{j_{\text{dom}}}$  - j-тая составляющая дополнительной погрешности ИК ИС.

### 7.8.2. Относительная погрешность ИК

$$
\widetilde{\delta} = \frac{\Delta}{x_{\kappa}} \cdot 100\% \tag{30}
$$

7.8.3 Приведенная к ВП погрешность ИК

$$
\widetilde{\gamma} = \frac{\Delta}{B\Pi} \cdot 100\% \tag{31}
$$

7.8.4 Приведенная к 0,5ВП погрешность

$$
\widetilde{\gamma}^* = \frac{\Delta}{0.5B\pi} \cdot 100\% \tag{32}
$$

Значения погрешностей  $\tilde{\Delta}_{j_{\text{dom}}}$ , берутся из паспортов на средства измерений, входящие в ИК.

При необходимости значения  $\widetilde{\Delta}_{j_{\text{dom}}}$  могут быть определены экспериментально проведением градуировок ИК по методике раздела 6 в реальных условиях эксплуатации.

При этом обработка результатов наблюдений проводится в следующем виде:

- определяют абсолютную функцию влияния  $\Psi_{ik}(\xi_i)$  j<sub>-той</sub> влияющей величины на систематическую составляющую погрешности ИК ИС на к-той контрольной точке

$$
\Psi_{jks}(\xi_j) = A_{jks} \cdot \Delta \xi_j \tag{33}
$$

$$
A_{jks} = \frac{f[y_k(\xi_{j_{np}})] - f[y_k(\xi_{j_{ref}})]}{\xi_{j_{np}} - \xi_{j_{ref}}}
$$
(34)

$$
\Delta \xi_i = \xi_i - \xi_{\text{ref}}; \tag{35}
$$

f(y) - индивидуальная функция преобразования ИК ИС;

 $y_{\kappa}(\xi_{\text{imp}})$  – среднее значение результатов наблюдений на к<sub>той</sub> ступени при воздействии на ИС предельного значения ј-той влияющей величины;

 $y_{\kappa}(\xi_{\text{iref}})$  – среднее значение результатов наблюдений на к<sub>-той</sub> ступени при воздействии на ИС нормального значения ј-той влияющей величины;

- предельное значение ј-той влияющей величины при определении функции  $\xi_{\text{imp}}$ влияния

ξ<sub>iref</sub> - нормальное значение j<sub>-той</sub> влияющей величины;

 $\xi_i$  - текущее значение j<sub>-той</sub> влияющей величины;

-определяют СКО абсолютной функции влияния  $\Psi_{\mu\sigma}(\xi_j)$  j- $_{\text{rot}}$  влияющей величины на случайную составляющую погрешности ИК ИС на к-той контрольной точке.

Значения функции влияния  $\Psi_{k\sigma}(\xi_i)$ определяются совместным решением уравнений

$$
\left\{\Psi_{jk\sigma}(\xi_j) + \widetilde{\sigma}_{\left[\Delta o\kappa\right]}\right\}^2 = \left|\widetilde{\sigma}_{\left[\Delta o\kappa\xi\right]}\right|^2\tag{36}
$$

$$
\widetilde{\sigma}_{|\Delta_{0\kappa\xi j}|} = \sqrt{\sum_{n} \sum_{i} \left[ f \left[ y'_{ikn}(\xi_{j_{np}}) \right] - f \left[ y'_{k}(\xi_{j_{np}}) \right] \right]^2 + \sum_{n} \sum_{i} \left[ f \left[ y''_{ikn}(\xi_{j_{np}}) \right] - f \left[ y''_{k}(\xi_{j_{np}}) \right] \right]^2} \tag{37}
$$

где:  $\tilde{\sigma}_{\vert \Delta_{OK} \xi}$  - СКО ИК при действии предельного значения влияющей величины  $\xi_{\text{imp}}$ 

У ікп(ξіпр), У"ікп(ξіпр) - і -тые значения результатов наблюдений на к<sub>-той</sub> ступени при воздействии на ИС предельного значения ј-той влияющей величины при прямом и обратном ходе градуировки соответственно;

 $y'_{\text{kn}(\xi)np}$ ,  $y''_{\text{kn}(\xi)np}$  – средние значения результатов наблюдений на к<sub>-той</sub> ступени при воздействии на ИС предельного значения *j<sub>-той</sub>* влияющей величины при прямом и обратном ходе градуировки соответственно;

- определяют абсолютную функцию влияния  $\Psi_{k\sigma}(\xi_i)$  j-<sub>той</sub> влияющей величины на случайную составляющую погрешности ИК на к<sub>лой</sub> контрольной точке

$$
\Psi_{ik\epsilon}(\xi_i) = \tau \cdot \Psi_{ik\sigma}(\xi_i)
$$
\n(38)

абсолютное значение дополнительной погрешности - определяют  $j$ -той влияющей величины на к<sub>-той</sub> контрольной точке

$$
\widetilde{\Delta}_{jk_{\text{com}}} = K \cdot (\Psi_{jks}(\xi_j) + \Psi_{jk\varepsilon}(\xi_j)) \quad \text{npu } 8 > (\psi_{jks}(\xi_j) \cdot \tau / \psi_{jk\varepsilon}(\xi_j)) > 0.8
$$
\n
$$
\widetilde{\Delta}_{jk_{\text{com}}} = \psi_{jks}(\xi_j) \qquad \text{npu } (\psi_{jks}(\xi_j) \cdot \tau / \psi_{jk\varepsilon}(\xi_j)) \ge 8
$$
\n
$$
\widetilde{\Delta}_{jk_{\text{com}}} = \psi_{jk\varepsilon}(\xi_j) \qquad \text{npu } (\psi_{jks}(\xi_j) \cdot \tau / \psi_{jk\varepsilon}(\xi_j)) \le 0.8
$$
\n(39)

Здесь коэффициент  $\bf K$ определяется зависимости  $\, {\bf B}$  $OT$ отношения  $\psi_{jks}(\xi_j) \cdot \tau / \psi_{jks}(\xi_j)$ в соответствии с таблицей 4;

- определяют абсолютное значение дополнительной погрешности ј-той влияющей величины ИК ИС

$$
\widetilde{\Delta}_{j_{\partial m}} = \max(\widetilde{\Delta}_{jk_{\partial m}}) \tag{40}
$$

#### **8 ОФОРМЛЕНИЕ РЕЗУЛЬТАТОВ ПОВЕРКИ**

8.1 Результаты первичной и периодической поверки заносятся в Протокол поверки (приложение В).

8.2 При положительных результатах поверки метрологической службой организации, аккредитованной на право проведения поверочных работ, оформляется свидетельство о поверке по форме, приведенной в приложении Г.

Измерительная система считается прошедшей поверку с положительными результатами при выполнении следующих требований:

- ИС функционирует нормально, неисправности и дефекты, препятствующие выполнению операций поверки и последующей эксплуатации, отсутствуют;

основные технические характеристики ИС соответствуют техническому заданию, РЭ и другим нормативным документам;

- метрологические характеристики соответствуют требованиям

ОСТ 1 01021-93 и методике поверки 061.046.06 МП;

- диапазоны измерения соответствуют описанию на ИС и методике поверки<br>.046.06 МП.<br>рший научный сотрудник ГЦИ СИ «Воентест»<br>иний научный сотрудник ГЦИ СИ «Воентест» 061.046.06 МП.

Старший научный сотрудник ГЦИ СИ «Воентест» 32 ГНИИИ МО РФ

Старший научный сотрудник ГЦИ СИ «Воентест» 32 ГНИИИ МО РФ

#### **Основные метрологические характеристики СИ-РДЗЗ**

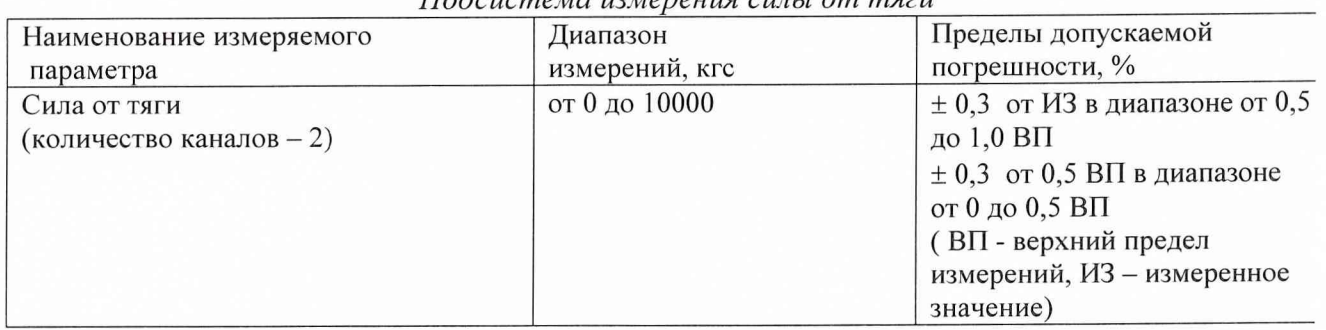

#### *Подсистема измерения силы от тяги*

#### *Подсистема измерения частоты вращения роторов*

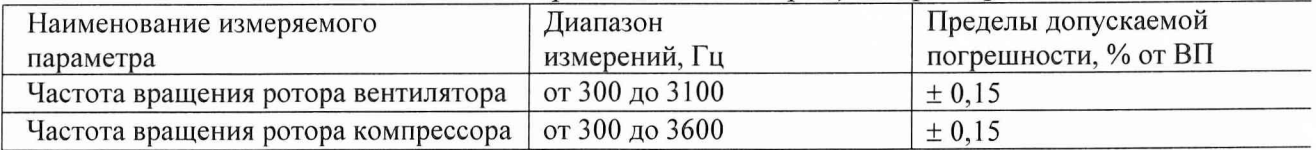

*Подсистема измерения температуры (с термоэлектрическими преобразователями ХА, ХК) и напряжения постоянного тока, соответствующего значениям температуры*

*Подсистема измерения температуры (с термопреобразователями сопротивления ТСП, ТСМ)*

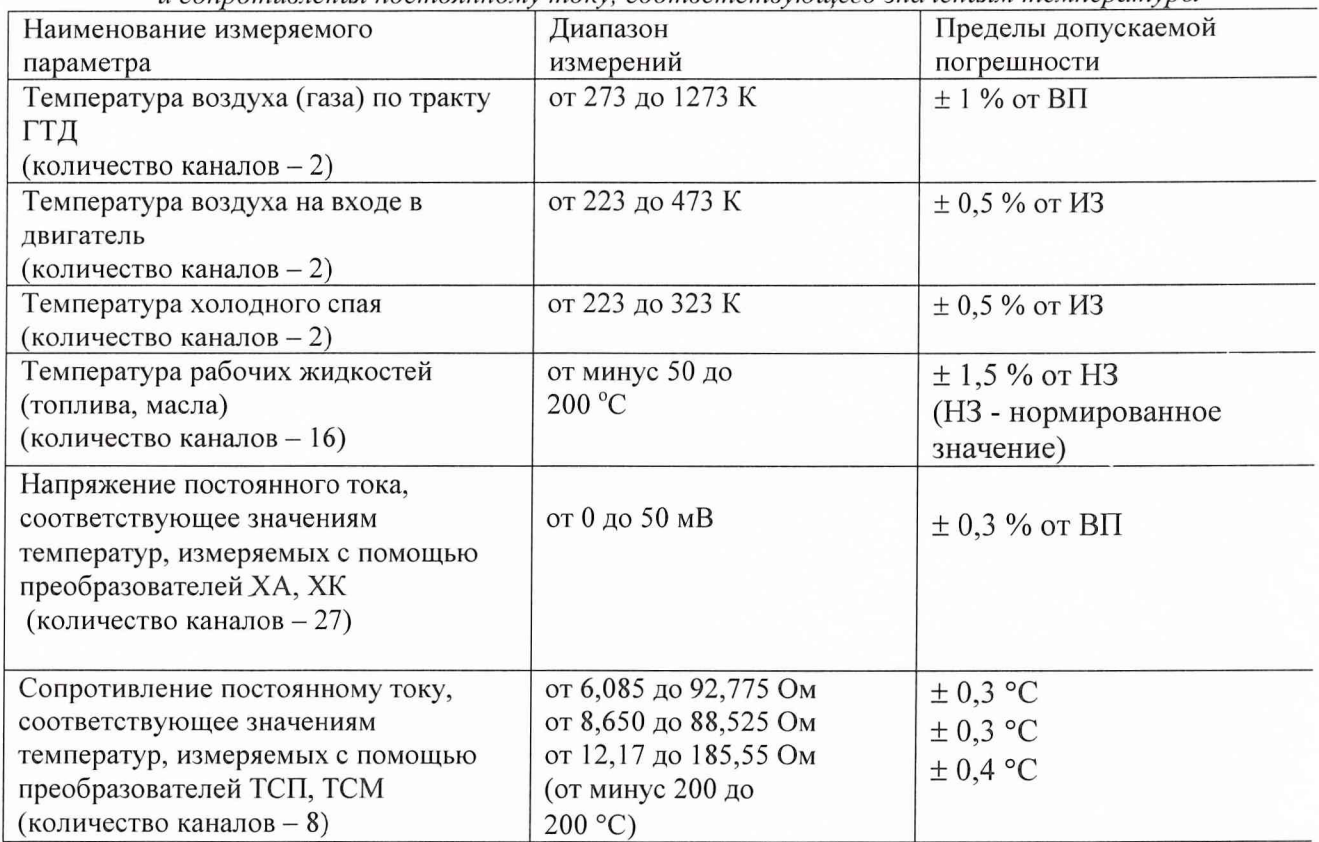

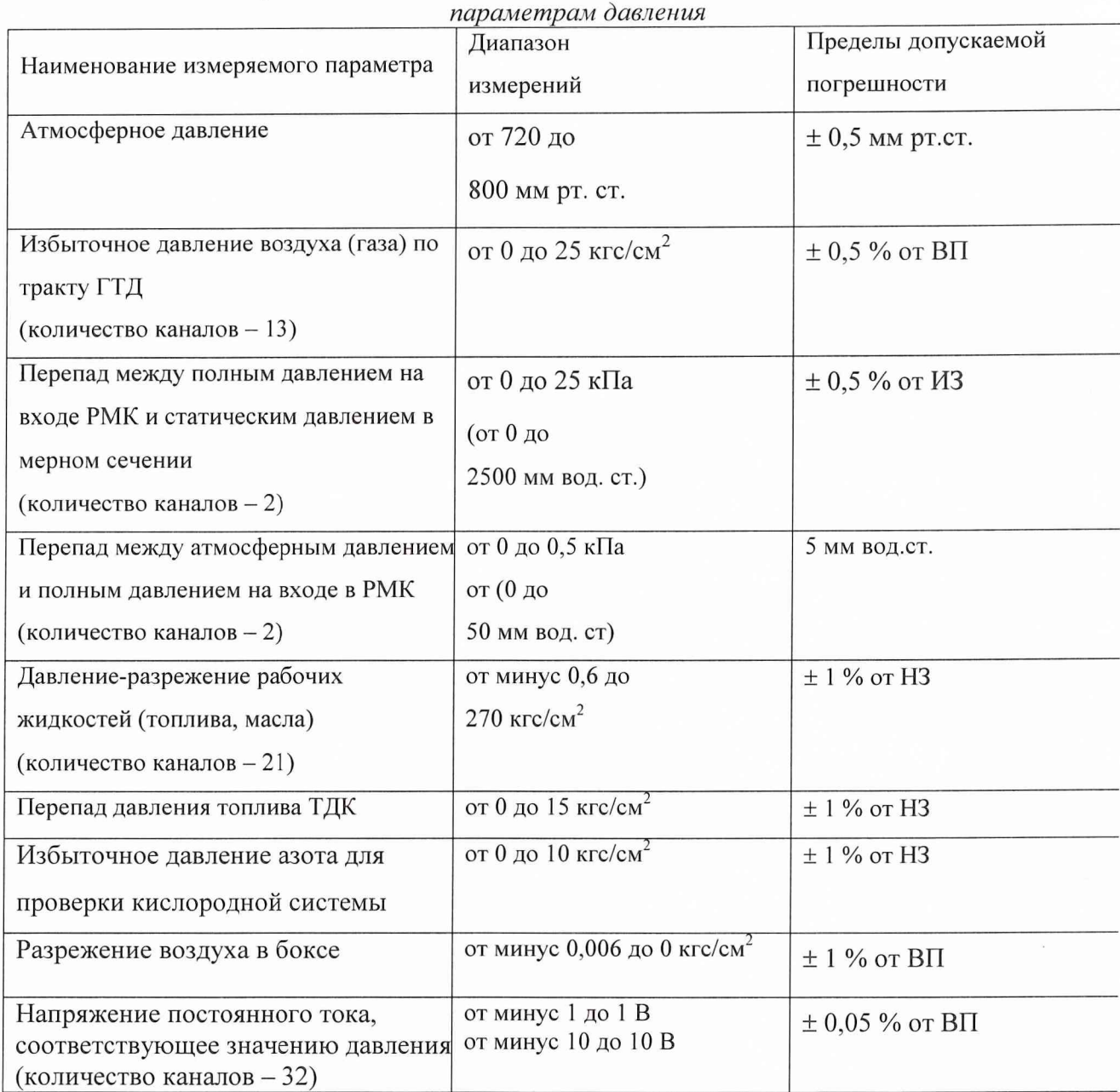

*Подсистема измерения давления и напряжения постоянного тока, соответствующего*

### *Подсистема измерения расхода топлива*

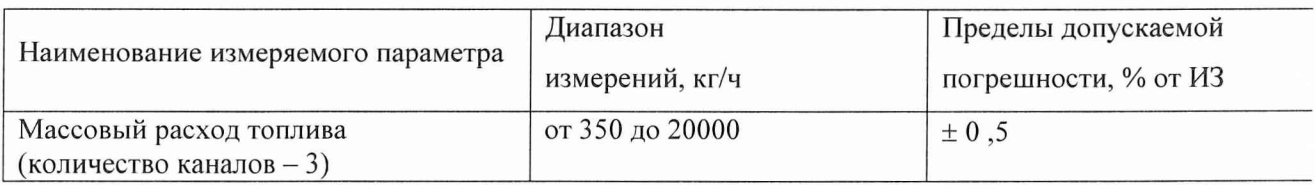

## *Подсистема измерения параметров расхода воздуха*

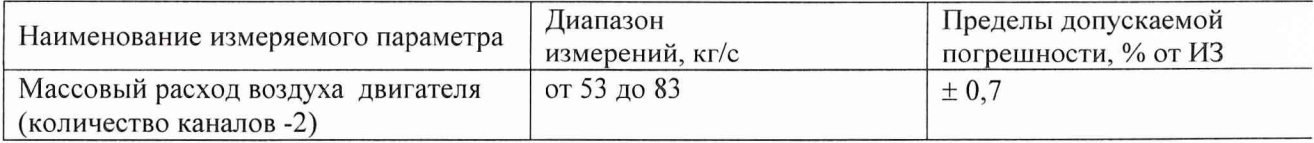

| coomfocutomo pources sites retream map action p co ono partir. |              |                      |
|----------------------------------------------------------------|--------------|----------------------|
| Наименование измеряемого параметра                             | Диапазон     | Пределы допускаемой  |
|                                                                | измерений    | погрешности, % от ВП |
| Виброскорость двигателя в контрольны от 0 до 100 мм/с          |              | $\pm 10$             |
| точках                                                         |              |                      |
| (количество каналов - 7)                                       |              |                      |
| Напряжение постоянного тока,                                   | от 0 до 5 В  | $\pm 0.05$           |
| соответствующее значениям параметро                            | от 0 до 10 В |                      |
| вибрации                                                       |              |                      |
| (количество каналов - 13)                                      |              |                      |

*Подсистема измерения параметров вибрации и напряжения постоянного тока,* \_\_\_\_\_\_\_\_\_\_\_\_ *соответствующего значениям параметров вибрации*\_\_\_\_\_\_\_\_\_\_\_\_

### *Подсистема измерения угловых перемещений и напряжения постоянного тока,* \_\_\_\_\_\_\_\_\_\_\_\_\_\_ *соответствующего значениям угла перемещения*\_\_\_\_\_\_\_\_\_\_\_\_\_\_

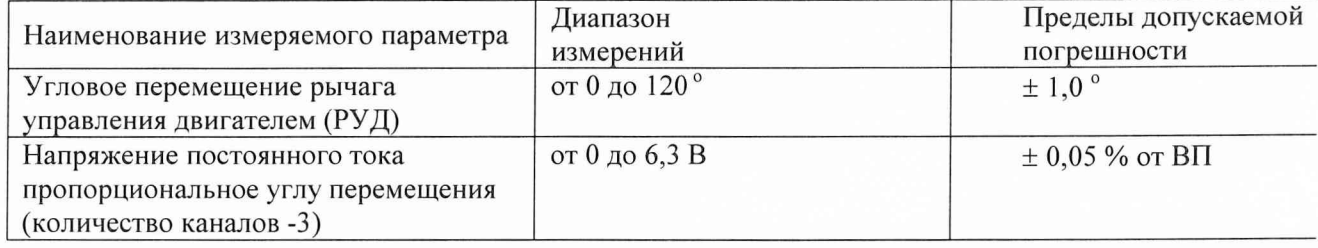

#### *Подсистема измерения интервалов времени*

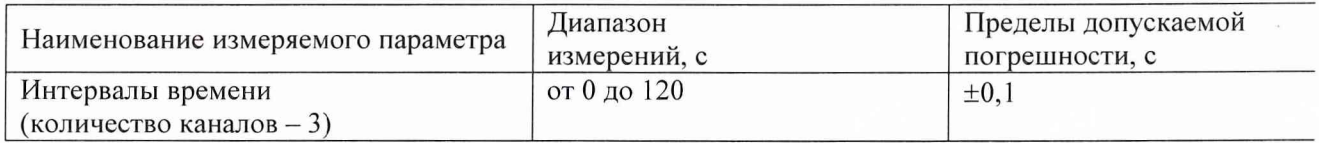

Приложение Б

## ЗНАЧЕНИЯ

коэффициента Стьюдента-Фишера в зависимости от числа степеней свободы при доверительной вероятности P= 0,95

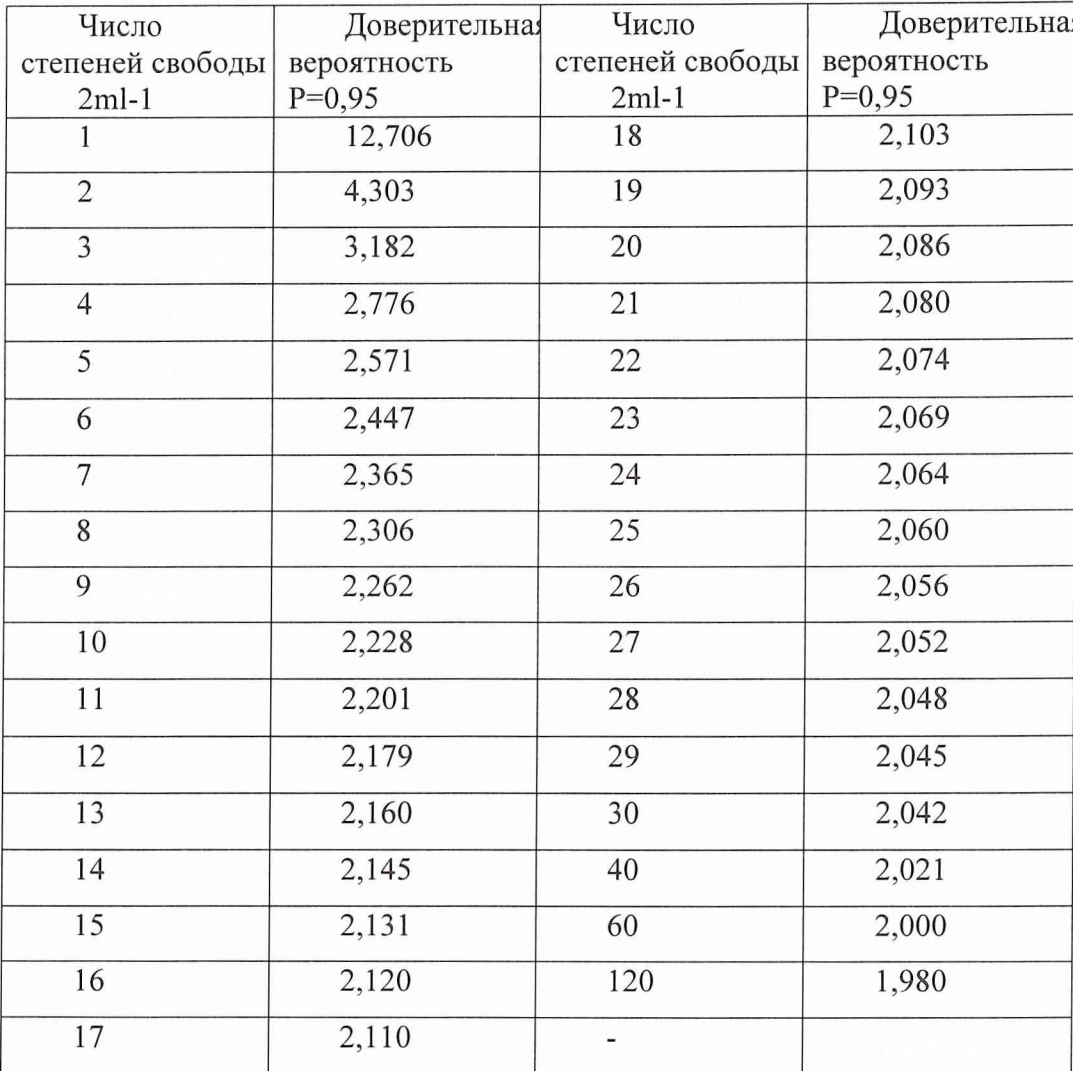

# *Протокол №*

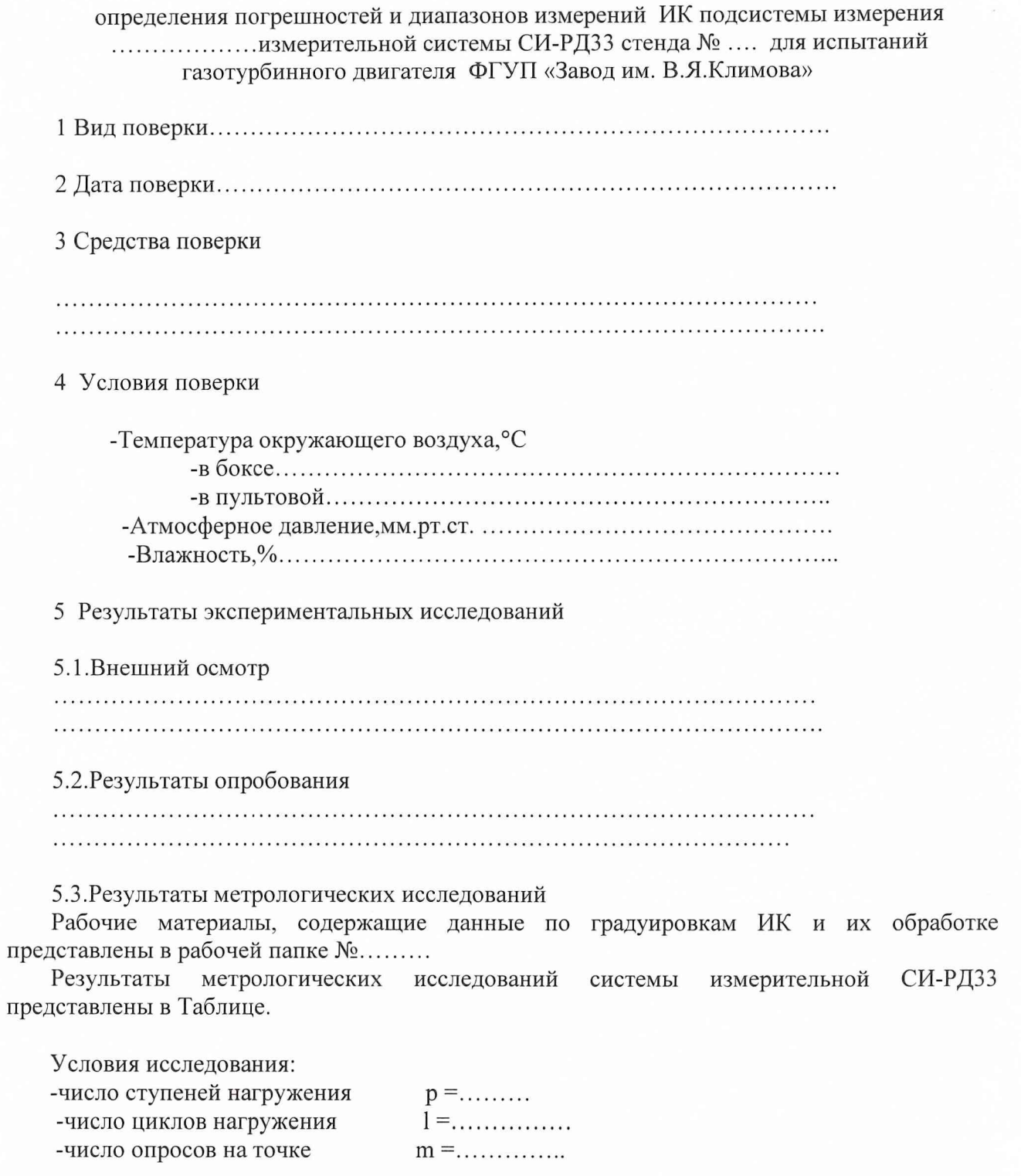

Расчет суммарной погрешности проводятся по формулам методики поверки 061.046.06 МП.

### Таблица

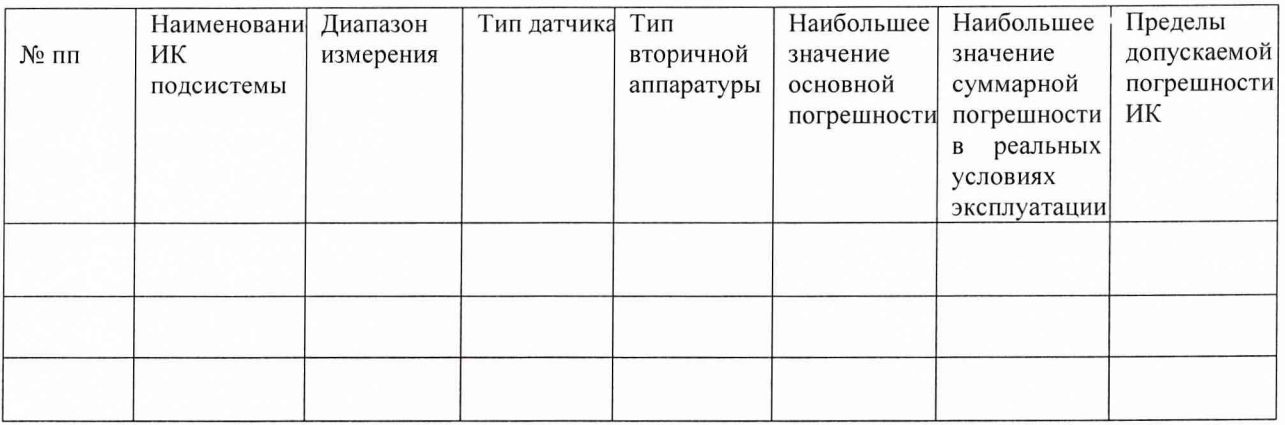

Поверитель

(подпись, дата)

 $(\phi$ .и.о.)

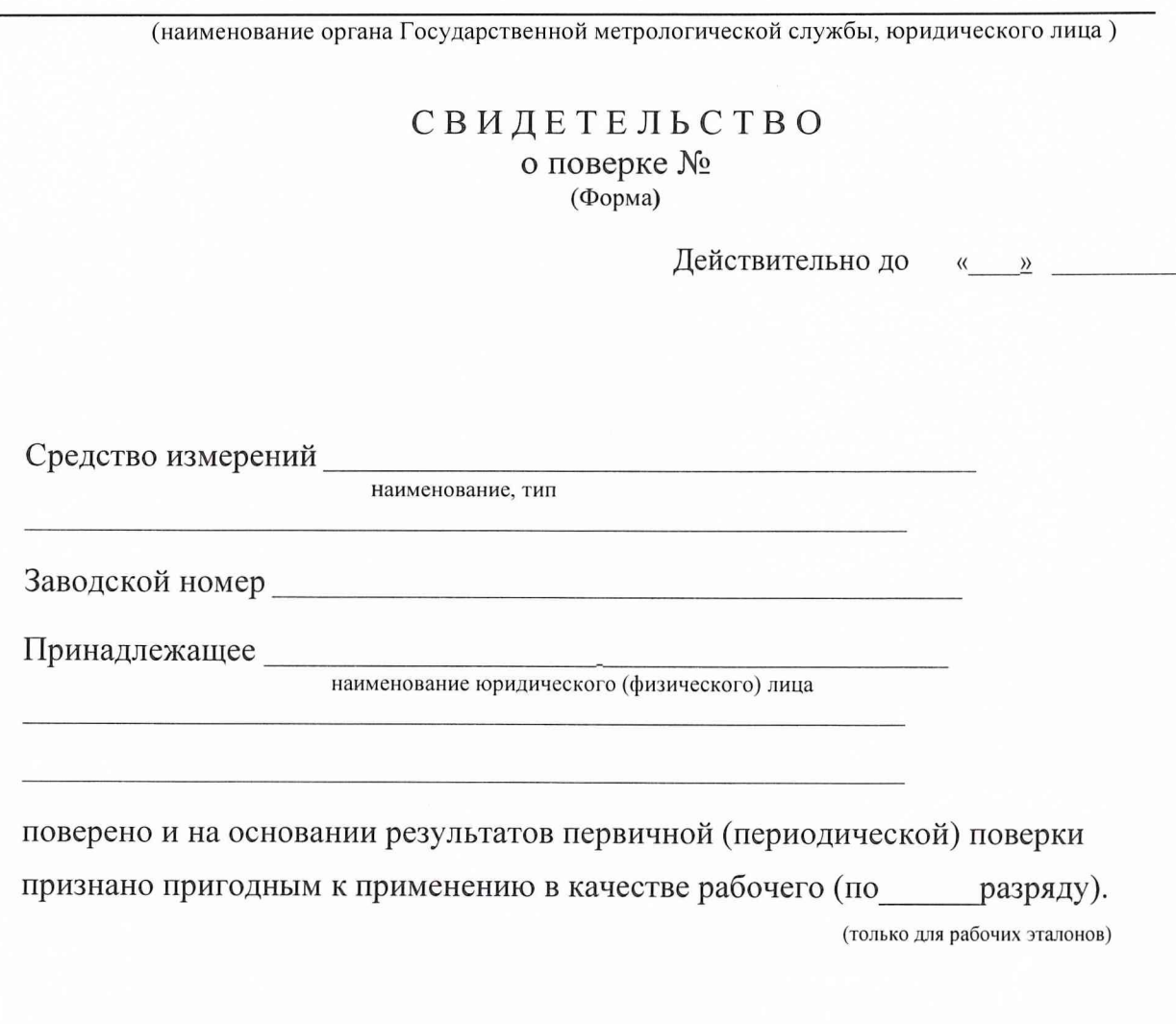

Начальник управления

 $\overline{\phantom{a}}$ 

 $\big)$ 

подпись

 $M\Pi$